# **DuraTracker® Ex** Installation and Operation Guide

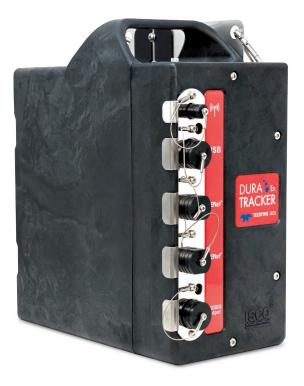

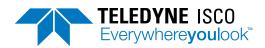

69-4803-033 Revision: C, April 2024

© 2022 Teledyne Instruments, Inc. All rights reserved.

Information included herein is controlled by the Export Administration Regulations (EAR) and requires an export license, license exception or other approval from the appropriate U.S. Government agency before being exported from the United States or provided to any foreign person. Diversion contrary to U.S. law is prohibited.

#### **Foreword - Water and Wastewater Products**

This instruction manual is designed to help you gain a thorough understanding of the operation of the equipment. Teledyne ISCO recommends that you read this manual completely before placing the equipment in service.

Although Teledyne ISCO designs reliability into all equipment, there is always the possibility of a malfunction. This manual may help in diagnosing and repairing the malfunction.

If a problem persists, call or e-mail Teledyne ISCO technical support for assistance. Simple difficulties can often be diagnosed over the phone. For faster service, please have your serial number ready.

If it is necessary to return the equipment to the factory for service, please follow the shipping instructions provided by technical support, including the use of the Return Merchandise Authorization (RMA) specified. Be sure to include a note describing the malfunction. This will aid in the prompt repair and return of the equipment. No item may be returned for service without a Return Merchandise Authorization (RMA) number issued by Teledyne.

Teledyne ISCO welcomes suggestions that would improve the information presented in this manual or enhance the operation of the equipment itself.

Teledyne ISCO is continually improving its products and reserves the right to change product specifications, replacement parts, schematics, and instructions without notice.

#### **Contact Information**

| Custom  | er Service              |                      |                     |               |         |
|---------|-------------------------|----------------------|---------------------|---------------|---------|
|         | Phone:                  | (800) 228-4373       | (USA,               | Canada,       | Mexico) |
|         |                         | (402) 464-0231       | (Outside North And  | merica)       |         |
|         | Fax:                    | (402) 465-3022       |                     |               |         |
|         | Email:                  | isco.orders@teledyr  | ne.com              |               |         |
| Technic | al Support              |                      |                     |               |         |
|         | Phone:                  | Toll Free (866) 298- | 6174 (Samplers and  | l flowmeters) |         |
|         | Email:                  | iscowatersupport@7   | Feledyne.com        |               |         |
|         | Return<br>equipment to: | 4700 Superior Street | , Lincoln, NE 68504 | 4-1398        |         |
| Other C | orrespondence           |                      |                     |               |         |
|         | Mail to:                | P.O. Box 82531, Lin  | coln, NE 68501-25   | 31            |         |

#### Warranty and Operation Manuals can be found on our website at:

www.teledyneisco.com

EAR-Controlled Technology Subject to Restrictions Contained on the Cover Page

Before installing, operating, or maintaining this equipment, it is imperative that all hazards and preventive measures are fully understood. While specific hazards may vary according to location and application, heed the following general warnings:

# 

Avoid hazardous practices! If you use this instrument in any way not specified in this manual, the protection provided by the instrument may be impaired.

# 

Éviter les usages périlleux! Si vous utilisez cet instrument d'une manière autre que celles qui sont specifiées dans ce manuel, la protection fournie de l'instrument peut être affaiblie; cela augmentera votre risque de blessure.

This manual applies *Hazard Severity Levels* to the safety alerts. These three levels are described in the sample alerts below.

# 

Cautions identify a potential hazard, which if not avoided, may result in minor or moderate injury. This category can also warn you of unsafe practices, or conditions that may cause property damage.

# 

Warnings identify a potentially hazardous condition, which if not avoided, could result in death or serious injury.

# 

DANGER – limited to the most extreme situations to identify an imminent hazard, which if not avoided, will result in death or serious injury.

Safety

Hazard Severity Levels

| Hazard Symbols |             | nent and this manual use symbols used to warn<br>he symbols are explained in the table below.                                                       |
|----------------|-------------|----------------------------------------------------------------------------------------------------|
|                |             | Hazard Symbols                                                                                                    |
|                |             | Warnings and Cautions                                                                                                    |
|                | $\triangle$ | The exclamation point within the triangle is a warning sign alerting you of important instructions in the instrument's technical reference manual.  |
|                | <u>À</u>    | The lightning flash and arrowhead within the trian-<br>gle is a warning sign alerting you of "dangerous<br>voltage" inside the product.             |
|                |             | Symboles de sécurité                                                                                                    |
|                | $\triangle$ | Ce symbole signale l'existence d'instructions importantes relatives au produit dans ce manuel.                                                      |
|                | Ŕ           | Ce symbole signale la présence d'un danger d'électocution.                                                                                          |
|                | v           | Varnungen und Vorsichtshinweise                                                                                                    |
|                |             | Das Ausrufezeichen in Dreieck ist ein Warnze-<br>ichen, das Sie darauf aufmerksam macht, daß<br>wichtige Anleitungen zu diesem Handbuch<br>gehören. |
|                | <u>Å</u>    | Der gepfeilte Blitz im Dreieck ist ein Warnzeichen,<br>das Sei vor "gefährlichen Spannungen" im<br>Inneren des Produkts warnt.                      |
|                |             | Advertencias y Precauciones                                                                                                    |
|                |             | Esta señal le advierte sobre la importancia de las instrucciones del manual que acompañan a este producto.                                          |
|                | <u>Å</u>    | Esta señal alerta sobre la presencia de alto vol-<br>taje en el interior del producto.                                                              |

# DuraTracker® Ex

# Table of Contents

# Section 1 Introduction

| 1.1 Product Description. 1-1     |
|----------------------------------|
| 1.2 Compatible Equipment 1-2     |
| 1.3 Input Voltage 1-2            |
| 1.4 Component Identification 1-4 |
| 1.5 Connector Receptacles 1-6    |
| 1.6 Maintenance 1-6              |
| 1.7 Unpacking Instructions 1-6   |
| 1.8 Technical specifications 1-7 |

# Section 2 Preparation and Installation

| 2.1 | Overview                          | -1 |
|-----|-----------------------------------|----|
|     | 2.1.1 Safety                      | -1 |
|     | 2.1.2 DuraTracker Ex Standard 2   | -2 |
| 2.2 | Modem                             | -2 |
|     | 2.2.1 SIM Card                    | -2 |
|     | 2.2.2 Magnetic-Mount Antenna 2    | -5 |
|     | 2.2.3 Antenna Placement           | -6 |
|     | 2.2.4 Modem Frequency Bands       | -7 |
|     | 2.2.5 Modem Regulatory compliance | -7 |
| 2.3 | Desiccant Inspection              | -7 |
| 2.4 | Communications                    | -8 |
| 2.5 | Battery Installation              | 10 |
| 2.6 | Mounting the DuraTracker          | 12 |
|     | 2.6.1 Programming the Module      | 12 |
| 2.7 | DuraTracker Ex Cable Lengths      |    |
|     | Final Installation Check          |    |
|     |                                   |    |

# Section 3 Programming

| 3.1 | Overview                            |
|-----|-------------------------------------|
| 3.2 | Flowlink Help 3-1                   |
| 3.3 | Flowlink Connections                |
|     | 3.3.1 USB                           |
|     | 3.3.2 Bluetooth                     |
|     | 3.3.3 Modem                         |
|     | 3.3.4 Remote Updates                |
|     | 3.3.5 Remote Data Retrieval         |
|     | 3.3.6 SMS                           |
|     | 3.3.7 Datapush                      |
|     | 3.3.8 Check connection              |
| 3.4 | Configuration                       |
|     | 3.4.1 Program Settings 3-10         |
|     | 3.4.2 Site Name                     |
|     | 3.4.3 Devices                       |
|     | 3.4.4 TIENet Setup 3-11             |
|     | 3.4.5 Data Storage Settings 3-12    |
|     | 3.4.6 Applying Setting Changes 3-13 |
|     | 3.4.7 Time Resolution               |
|     |                                     |

| 348   | <b>Bollover Memory</b> | <br>3-13 |
|-------|------------------------|----------|
| 0.1.0 | ronover memory         | <br>0 10 |

# Section 4 Modbus Output Protocol

| 4.1 | Overview                           | -1 |
|-----|------------------------------------|----|
| 4.2 | Setup                              | -1 |
| 4.3 | Operation                          | -4 |
|     | 4.3.1 Establishing Communication   | -4 |
|     | 4.3.2 Module Addressing 4          | -4 |
|     | 4.3.3 Configurations               | -4 |
| 4.4 | Glossary of Terms 4                | -5 |
| 4.5 | DuraTracker ASCII or RTU Address 4 | -7 |
| 4.6 | Register Definitions               | -7 |
|     | 4.6.1 Modbus Registers 4           | -7 |

# Section 5 Maintenance

| 5.1 Overview                       | 5-1 |
|------------------------------------|-----|
| 5.2 Maintenance Kits               | 5-1 |
| 5.3 Battery Maintenance            | 5-1 |
| 5.3.1 Battery Usage 5              | 5-2 |
| 5.4 Surcharging Precaution         | 5-2 |
| 5.5 Desiccant Maintenance          | 5-2 |
| 5.5.1 Replacing Desiccant 8        | 5-3 |
| 5.5.2 Reactivating Desiccant       | 5-3 |
| 5.6 Hydrophobic Filter Maintenance | 5-4 |
| 5.7 Cleaning the DuraTracker Ex 5  | 5-6 |
| 5.8 Servicing the DuraTracker Ex   | 5-6 |
| 5.9 Diagnostics                    | 5-6 |

# Appendix A

| A.1 Replacement Parts                                            | A-1 |
|------------------------------------------------------------------|-----|
| A.2 Optional Equipment and Accessories                           |     |
| A.2.1 Cables and Accesories                                      | A-1 |
| A.2.2 Battery Options                                            | A-1 |
| A.2.3 310 Ex Ultrasonic Level Sensor with Connection Ending in   |     |
| TIENet Plug                                                      | A-1 |
| A.2.4 360 LaserFlow Ex Velocity Sensor with Connection Ending in |     |
| TIENet Plug                                                      | A-2 |
| A.2.5 350 Ex Area Velocity Sensor with Connection Ending in      |     |
| TIENet Plug                                                      | A-2 |
| A.2.6 Modems                                                     | A-2 |
| A.3 Company Contact Information                                  | A-2 |
| A.3.1 Customer Service Department                                | A-2 |

# Appendix B Material Safety Data Sheets

| B.1 | afetyB | -1 |
|-----|--------|----|
|     |        |    |

# List of Figures

| 1-1   | DuraTracker Ex Front                                | 1-4 |
|-------|-----------------------------------------------------|-----|
| 1-2   | DuraTracker Ex Rear                                 | 1-5 |
| 1 - 3 | Capping the connector receptacle                    | 1-6 |
| 1-4   | Specification Drawing, DuraTracker with Battery Box | 1-9 |

| 2-1 Types of SIM cards                                     |
|------------------------------------------------------------|
| 2-2 Screw tightening sequence                              |
| 2-3 Magnetic Mount Antenna 2-5                             |
| 2-4 Connecting a TIENet sensor cable                       |
| 2-5 Power/Modbus Cable                                     |
| 2-6 Installation of 1.5 VDC Alkaline D cell batteries 2-10 |
| 2-7 310 Ex Ultrasonic Sensor 2-12                          |
| 2-8 350 Ex Area Velocity Sensor                            |
| 2-9 360 LaserFlow Ex Sensor                                |
| 2-10 360 LaserFlow Ex Sensor with Surcharge Sensor 2-13    |
| 3-1 USB installation                                       |
| 3-2 Flowlink connection screen                             |
| 3-3 Flowlink Modem Tab                                     |
| 3-4 The UpdateSoftware Program                             |
| 3-5 Data tab                                               |
| 3-6 Manual Data Push                                       |
| 3-7 310 Ex Ultrasonic Sensor Parameters                    |
| 3-8 350 Ex Area Velocity Sensor Parameters                 |
| 3-9 360 LaserFlow Ex Sensor Parameters                     |
| 3-10 Data Storage Setup window                             |
| 4-1 Screw removal                                          |
| 4-2 Opened DuraTracker Ex Case                             |
| 4-3 Jumper position                                        |
| 4-4 Screw tightening sequence. 4-4                         |
| 4-5 Configuration example                                  |
| 5-1 Desiccant cartridge locations                          |
| 5-2 Removal of Desiccant Cartridge Cap                     |
| 5-3 Replacing the hydrophobic filter                       |
| 5-3 Repracing the hydrophone inter                         |
|                                                            |
| 5-5 Retrieving diagnostic files automatically              |

# List of Tables

| 1-1 | DuraTracker Ex Battery Options 1                | 1-2        |
|-----|-------------------------------------------------|------------|
| 1-2 | DuraTracker Components - Front View 1           | -4         |
| 1-3 | DuraTracker Components - Rear View 1            | L-5        |
| 1-4 | DuraTracker Flow Meter Technical Specifications | L-7        |
| 2-1 | Modem Frequency Bands 2                         | 2-7        |
| 3-1 | Site Window Tabs 3-                             | 10         |
| 3-2 | Invalid Characters                              | 10         |
| 4-1 | Modbus Terms 4                                  | <b>1-6</b> |
|     |                                                 |            |

# DuraTracker® Ex

# Section 1 Introduction

### Mote

All references to DuraTracker also apply to DuraTracker Ex unless otherwise stated.

#### **1.1 Product Description**

The DuraTracker Ex flow logger and the attachable TIENet<sup>™</sup> devices are designed for open channel flow monitoring applications. It has built-in standard level-to-flow conversions that cover the majority of open channel flow measurement situations. Flow measurement is a calculation based on a known relationship between liquid level and flow rate. Additionally, the DuraTracker Ex can calculate flow using standard open channel level-to-flow and area-velocity conversions, including equations and data points, depending on the measurement device(s) attached to the meter and the program specified by the user.

The DuraTracker Ex's data storage memory can store measurement in intervals ranging from 15 seconds to 24 hours. It can also be configured for variable rate data storage to enable storage at differing intervals depending on the occurrence of programmed conditions. DuraTracker Ex's program and collected data are stored on a flash memory microSD card for security. This retains data without the concern of power failures. The memory capacity of a microSD card is more than sufficient for most applications. For example, flash memory is capable of storing approximately 1.3 million readings — the equivalent of over 2700 days with 5 parameters at 15 minute intervals, reports once per day. Flash memory also stores instrument configuration and sensor calibration information.

### 

Certification requires that the microSD card in the DuraTracker Ex can only be Kingston part numbers SDCIT2/8GB, SDCIT2/8GBSP, SDCIT2/16GB, SDCIT2/16GBSP, SDCIT2/32GB, SDCIT2/32GBSP, SDCIT2/64GB or SDCIT2/64GBSP.

The DuraTracker Ex is programmed with Teledyne ISCO's Flowlink<sup>®</sup> software. Flowlink quickly configures the Dura-Tracker Ex , retrieves measurement data, manages site information, and analyzes data.

DuraTracker Ex's components are rated IP68. Its gasket-sealed enclosures are designed to meet the environmental demands of sewer flow monitoring applications. All connections between the DuraTracker Ex's antenna and sensors lock in place. This locking mechanism secures the components and provides a watertight seal.

The intrinsically safe DuraTracker Ex is intended for use in explosive atmospheres and complies with: ATEX Directive 2014/34/EU; IECEx standards; and North American Class I, Division 1 standards. The DuraTracker Ex is Group II, Category 1G or 2G equipment appropriate for use in Hazardous Zones 0, 1, and 2.

npatibleA basic DuraTracker Ex system consists of two TIENet devices<br/>for flow measurement connected to the DuraTracker Ex flow-<br/>meter. Compatible flow measurement technologies include the<br/>TIENet 350 Ex Continuous Wave Doppler Sensor, the TIENet<br/>310 Ex Ultrasonic Level Sensor, and the TIENet 360 Ex<br/>LaserFlow Sensor. Four measurement devices for flow and water<br/>quality can be connected to the same DuraTracker Ex and run<br/>simultaneously with TIENet connectivity. (See Section 3.4.3 for<br/>combinations that can be used.)

### Mote

For details on a TIENet sensor, refer to the user manual for that device.

For descriptions of interfacing and parameter-sensing TIENet devices, refer to Sections 2 and 3. Each external TIENet device comes with an individual user manual.

A variety of application-specific accessories are available from Teledyne ISCO. Refer to Appendix A.2 for a complete list of accessories and ordering information.

The DuraTracker Ex power system's voltage measurement is used when estimating the remaining battery life and determining routine servicing. The voltage readings can be logged in data storage to chart power consumption.

> The DuraTracker Ex has two battery compartments that power the unit. The DuraTracker Ex requires only one battery compartment to operate, but will use both compartments at the same time if they are both installed. Table 1-1 lists compatible batteries.

| Table 1-       | 1 DuraTracker Ex Battery  | y Options         |
|----------------|---------------------------|-------------------|
|                | Duracell MN1300           | Holder: 604804024 |
| Cell Batteries | Energizer E95             |                   |
|                | Rayovac 813 battery cells |                   |

### 1.2 Compatible Equipment

1.3 Input Voltage

# Mote

The DuraTracker Ex requires Duracell MN1300, Energizer E95 or Rayovac 813 D cell alkaline batteries to be used if battery holder 604804024 is being used to meet the Hazloc certification requirements.

# 1.4 Component Identification

The components of the DuraTracker are shown in Figure 1-1 and Figure 1-2. Items referenced in those figures are summarized in Table 1-2 and Table 1-3.

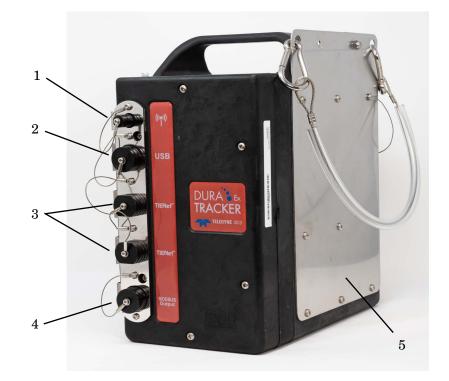

Figure 1-1 DuraTracker Ex Front

| Ta       | ble 1-2 DuraTracker ( | Components - Front View                                                                                       |
|----------|-----------------------|----------------------------------------------------------------------------------------------------|
| Item No. | Name                  | Description                                                                                                   |
| 1        | Antenna Connector     | Used to connect the modem to the antenna                                                                      |
| 2        | USB Connector         | The USB connector is used to<br>connect the DuraTracker Ex to a<br>computer using a USB cable                 |
| 3        | TIENet Connector      | Used to connect the DuraTracker Ex to compatible TIENet equipment                                             |
| 4        | Modbus Connector      | Used to connect the DuraTracker Ex<br>Modbus<br>(The DuraTracker Ex CANNOT be<br>connected to external power) |
| 5        | Hanging Bracket       | Used to hang the DuraTracker Ex                                                                               |

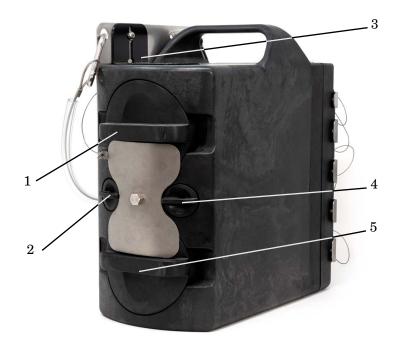

Figure 1-2 DuraTracker Ex Rear

# Mote

Use a 7/16" wrench to remove the locking plate from the DuraTracker Ex.

| Table 1-3 DuraTracker Components - Rear View |                                               |                                                                                                    |  |  |
|----------------------------------------------|-----------------------------------------------|----------------------------------------------------------------------------------------------------|--|--|
| Item No.                                     | Name                                          | Description                                                                                           |  |  |
| 1                                            | Battery Cap Bank 1                            | Used to secure the battery in the DuraTracker Ex                                                      |  |  |
| 2                                            | Desiccant Cap (reference air and electronics) | Used to secure the desiccant for the reference air and electronics hous-<br>ing in the DuraTracker Ex |  |  |
| 3                                            | Antenna Mount Bracket<br>(optional)           | Used to locate the antenna on the DuraTracker Ex                                                      |  |  |
| 4                                            | Desiccant Cap (battery box)                   | Used to secure the desiccant for the battery box in the DuraTracker Ex                                |  |  |
| 5                                            | Battery Cap Bank 2                            | Used to secure the battery in the DuraTracker Ex                                                      |  |  |

#### **1.5 Connector Receptacles**

Any connector receptacle not in use should always be capped. The cap seals the connector in order to prevent moisture from entering the unit and corrosion from occurring.

## Note

Caps push on and pull off. Do not rotate the caps to remove them from the connectors. Always push caps into the receptacle until you hear an audible click. The click occurs when the latch locks the cap in place.

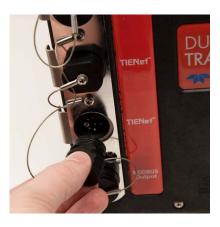

Figure 1-3 Capping the connector receptacle

#### **1.6 Maintenance**

1.7 Unpacking

Instructions

The DuraTracker Ex is designed to provide durable operation with minimal routine maintenance. All maintenance can be performed in the field. Typically, maintenance consists solely of the replacement of desiccant and batteries. See Section 5 for more details.

When the system arrives, inspect the outside packaging for any damage. Then, carefully inspect the contents of the package for damage.

> in shipping, do not attempt to install the unit. Contact Teledyne ISCO immediately.

When unpacking the system, check the contents with the included packing list. If any parts are missing, contact Teledyne ISCO's Customer Service Department. Contact information for Teledyne ISCO's Customer Service Department can be found in Appendix A.3.1. Please report missing part(s) by part number. In addition to the primary packing list, there may be secondary packing lists for various sub-components. It is recommended that you retain the shipping cartons, as they can be used to return the unit to Teledyne ISCO if necessary.

# / WARNING If there is any evidence that items may have been damaged

Please complete the registration card for the unit and return it to Teledyne ISCO.

# 1.8 Technical specifications

| Table 1-4                               | DuraTracker Flo                                                                                                    | w Meter Tech                          | nical Spec                     | ifications          |                               |
|-----------------------------------------|----------------------------------------------------------------------------------------------------|---------------------------------------|--------------------------------|---------------------|-------------------------------|
| Size (HxWxD)<br>DuraTracker Ex          | 12.25 x 6.25 x 12                                                                                                    | .75 in (31.12 x 15                    | 5.88 x 32.39 c                 | :m)                 |                               |
| Weight<br>DuraTracker Ex                | 16.1 lbs. (7.3 kg)                                                                                                    | 16.1 lbs. (7.3 kg) without batteries  |                                |                     |                               |
| Enclosure                               | IP68 (self certified                                                                                                    | l for 6 feet (2 me                    | ters) for 24 ho                | ours) <sup>a</sup>  |                               |
| Power<br>DuraTracker Ex                 | 9.5-13.2 VDC                                                                                                    | 9.5-13.2 VDC                          |                                |                     |                               |
| Operating Temperature<br>DuraTracker Ex | -4° to 140 °F (-20'                                                                                                    | -4° to 140 °F (-20° to 60 °C)         |                                |                     |                               |
| Storage Temperature                     | -40 to 140 °F (-40                                                                                                    | -40 to 140 °F (-40 to 60 °C)          |                                |                     |                               |
| Typical Battery Life                    |                                                                                                    |                                       | 310 Ex<br>Ultrasonic<br>sensor | 350 Ex<br>AV Sensor | 360 Ex<br>LaserFlow<br>sensor |
|                                         | DuraTracker Ex with**                                                                                                    | D cell<br>batteries                   | 12.5<br>months                 | 5 months            | 6 months                      |
|                                         |                                                                                                    | 1 x Li-Ion<br>Rechargeable<br>Battery | 11 months                      | 4.5 months          | 5 months                      |
| Data Storage                            | Non-volatile flash; retains stored data during program updates. Capacity<br>8 MB (1.3 million readings or 2700 days with 5 parameters logged at<br>15 minute intervals, reports once per day) |                                       |                                |                     |                               |
| Storage mode                            | Rollover, 5 bytes                                                                                                    | Rollover, 5 bytes per reading         |                                |                     |                               |
| Storage Interval                        | 15 or 30 seconds; 1, 2, 5, 15 or 30 minutes; or 1, 2, 4, 12 or 24 hours.<br>Storage rate variable based on measurement parameters                                                             |                                       |                                |                     |                               |
| Data Types                              | Types Flow Rate, Level, Temperature, Velocity, Volume, Input Voltage, Wireless Sig-<br>nal                                                                                                    |                                       |                                |                     |                               |

| Flow Measurement<br>Technologies | Ultrasonic (TIENet 310 Ex)<br>Continious Wave Doppler Velocity (TIENet 350 Ex)<br>Laser Doppler Velocity TIENet 360 Ex LaserFlow) |
|----------------------------------|----------------------------------------------------------------------------------------------------|
| Flow Conversions                 | Weir, Flume, British Flume, Metering Insert, Manning Formula, Equation, LTF<br>or LTA Data Points (up to 50 pairs), Area Velocity |
| Industry Standard Outputs        | RS485 Modbus ASCII and RTU                                                                                                    |
| Communication Options            | Direct USB Serial Connection, 4G LTE Modem, Bluetooth                                                                             |

a. IP68 rating does NOT imply resistance to intrusion in cases of frequent surcharge events, prolonged submersion (greater than 24 hours) at lower than rated depths, or short duration submersion at depths greater than 2 meters.

\*\*Actual battery life will vary depending on configuration. The figure given assumes interrogation on site with Flowlink once a week, with a site configuration as indicated and using one bank of batteries (two banks of batteries will double the battery life). The DuraTracker Ex was configured to record level, velocity and flow rate every 15 minutes; total flow and battery voltage every 24 hours. No modem or Bluetooth connectivity.

# 🗹 Note

Never mix old and new batteries. Never mix different types of batteries. Never mix batteries from different manufacturers.

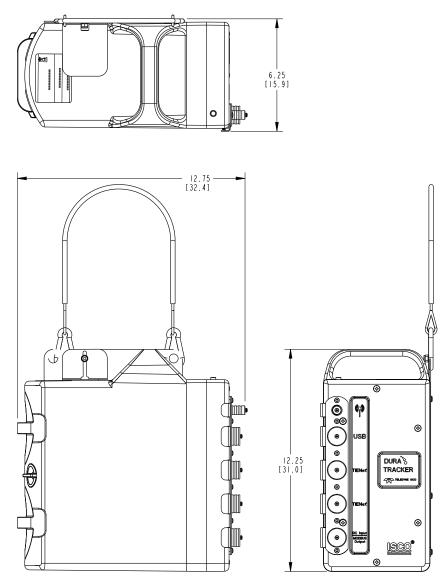

Figure 1-4 Specification Drawing, DuraTracker with Battery Box

# DuraTracker<sup>®</sup> Ex

# Section 2 Preparation and Installation

| 2.1 Overview            | This section covers preparation instructions for the installation of the DuraTracker Ex.                                                                                                    |
|-------------------------|----------------------------------------------------------------------------------------------------|
|                         | While a properly installed and operated DuraTracker Ex system<br>meets ATEX requirements for use in defined hazardous loca-<br>tions, these requirements must also be observed with regard to<br>associated tools and equipment at the site.                                                                                                    |
|                         |                                                                                                    |
|                         | Avoid hazardous practices! If you use these instruments in<br>any way not specified in this manual, the protection<br>provided by the instruments may be impaired. This will<br>increase your risk of injury.                                                                                                    |
| 2.1.1 Safety            | Before installing, operating, or maintaining the equipment, it is<br>imperative that all hazards and preventative measures are fully<br>understood.                                                                                                    |
| Site Conditions         | The DuraTracker Ex's components are often installed in confined<br>spaces. Examples of confined spaces include manholes, pipelines,<br>digesters, and storage tanks. These spaces may become haz-<br>ardous environments that can prove fatal for those unprepared.<br>In the United States, these spaces are governed by OSHA<br>1910.146 and require a permit before entering. For areas outside<br>of the United States, adhere to local laws and safety regulations<br>concerning confined space entry. |
|                         |                                                                                                    |
|                         | The installation and use of this product may subject you to<br>hazardous working conditions that can cause you serious<br>harm or fatal injuries. Take any necessary precautions<br>before entering a worksite. Install and operate this product<br>in accordance with all applicable safety and health<br>regulations, and local ordinances.                                                                                                    |
| Mounting Considerations | Ideal installation sites for the DuraTracker Ex are easily accessible for service and data collection while still providing protection for the device. The DuraTracker Ex is constructed of materials that can withstand hard environments. However, continual exposure to UV light or periodic submersion should be avoided in order to extend the life of the components.                                                                                                    |
|                         | Typically, the DuraTracker Ex is suspended inside a manhole.<br>Suspending it near the opening will protect it from the elements,<br>minimize the chance of submersion, and allow it to be easily<br>retrieved without entering the manhole.                                                                                                    |

System Power

The maximum voltage for the DuraTracker Ex is 13.2 V in the battery compartment.

### 

The DuraTracker Ex cannot be powered using external voltage.

2.1.2 DuraTracker Ex Standard

This equipment conforms to the following standards:

| DuraTracker Ex 684800101                            |                                                                        |  |  |  |
|-----------------------------------------------------|------------------------------------------------------------------------|--|--|--|
| United States:                                      | UL 913 8th Edition (2019)                                              |  |  |  |
|                                                     | UL 60079-0:2019: General requirements                                  |  |  |  |
|                                                     | UL 60079-11:2013: Equipment protection by intrinsic safety "i"         |  |  |  |
| Canada:                                             | CSA C22.2 No. 60079-0:19: General requirements                         |  |  |  |
|                                                     | CSA 60079-11:14 (R2018): Equipment protection by intrinsic safety "i"  |  |  |  |
| European Union (ATEX):                              | EN 60079-0:2018: General requirements                                  |  |  |  |
|                                                     | EN 60079-11:2012: Equipment protection by intrinsic safety "i"         |  |  |  |
| United Kingdom (UKEX):                              | BS EN IEC 60079-0:2018: General requirements                           |  |  |  |
|                                                     | BS EN IEC 60079-11:2012: Equipment protection by intrinsic safety "i"  |  |  |  |
| IEC:                                                | IEC 60079-0:2017: General requirements                                 |  |  |  |
|                                                     | IEC 60079-11:2011: Equipment protection by intrinsic safety "i"        |  |  |  |
| Additional for DuraTracker Ex with Modem 684800111: |                                                                        |  |  |  |
| United States:                                      | UL 60079-18:2015: Equipment protection by encapsulation "m"            |  |  |  |
| Canada:                                             | CSA 60079-18:16 (R2021): Equipment protection by encapsulation "m"     |  |  |  |
| European Union (ATEX):                              | EN 60079-18:2015/A1:2017: Equipment protection by encapsulation "m"    |  |  |  |
| United Kingdom (UKEX):                              | BS EN 60079-18:2015/A1:2017: Equipment protection by encapsulation "m" |  |  |  |
| IEC:                                                | IEC 60079-18:2014/A1:2017: Equipment protection by encapsulation "m"   |  |  |  |

### 2.2 Modem

2.2.1 SIM Card

The Long Term Evolution (LTE) modems can automatically push data to a secure server running ISCO Flowlink Pro software. With LTE data transmission, your service parameters or provider can be changed by replacing the removable Subscriber Information Module (SIM) card in your modem. There is one modem for North America and the rest of the world.

# M Note

Modems are not field installable and can only be installed at the factory.

The data transmission capabilities of the LTE modems are dependent upon the type of service plan you have through your cell phone service provider. The service parameters, or provider, can be changed by simply replacing the SIM card in your modem. Check with your service provider to verify which data transmission technologies are available for your use. There are three types of SIM cards, but only Micro SIM cards will work in the LTE modems.

# Note

A Micro SIM card is required for any LTE units including the DuraTracker Ex modems.

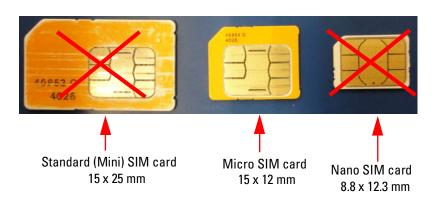

Figure 2-1 Types of SIM cards

To access your modem's SIM card, you must open the Dura-Tracker Ex's case:

1. Before opening the case, make sure you are grounded so that you do not damage the internal components with an Electrostatic Discharge (ESD).

# 

If case is opened to change a SIM card or set up Modbus, ESD protection must be observed. Failing to do so could result in damage to the DuraTracker Ex.

# 🗹 Note

Do not install screws using power tools. Use only hand tools.

- 2. Open the front electronics panel by removing the six screws on the front of the unit.
- 3. Open the case by pulling its two halves apart.
- 4. Once the front half of the case is removed, the modem can be accessed. Insert the micro SIM card into the internal modem's SIM card holder. Note the orientation of the card's notch—it should match the diagram on the modem.
- 5. Line up the two halves of the case, being careful to make sure the wires from the electrical connector do not get pinched between the two halves.

- 6. Reattach the front panel with the screws removed in step 2.
  - a. Insert all of the previously removed screws into the holes. "Start" the screws to line up the threads of the screws to the threads of the hole. Do not fully tighten them until Step b.
  - When starting screws in plastic, you should always first turn them counterclockwise until you feel/hear the audible click of the threads lining up. Once the threads line up, you can then turn the screw clockwise to tighten it down. This will ensure that you do not cross thread the plastic holes.
  - b. Tighten the screws in the sequence shown in Figure 2-2. This will ensure that the gaskets are tightened properly to maintain a watertight seal.
  - Repeat the sequence twice: first, tighten the screws enough to firmly hold the front half in place on the enclosure. Then, repeat the sequence to make the screws snug.

# 

Don't cross thread the screws. Always follow the tightening procedure above. Failure to tighten the screws correctly could result in water infiltration and damage to the DuraTracker Ex.

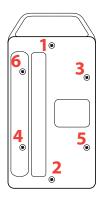

Figure 2-2 Screw tightening sequence

# ☑ Note

If you are using Verizon and want to be able to text the modem, you MUST use Verizon SIM card P/N BULKSIM-TRI-A or Nimbelink SIM card P/N NL-SIM-COM due to the Verizon LTE network not having fallback to 2G/3G.

#### 2.2.2 Magnetic-Mount Antenna

The magnetic -mount antenna, included with LTE modems, has a 10-foot cable and a white connector indicating that it is suitable for LTE use. This antenna is for general use and is especially desirable when the system is housed within an enclosure.

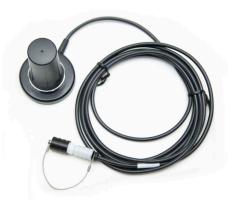

Figure 2-3 Magnetic Mount Antenna

#### 

Antenna 604804035 that comes with the DuraTracker Ex is the only approved antenna for Hazardous locations.

# 

Antenna 604804035 is to be used with the statement, Warning - Potential electrostatic charging hazard - See instructions.

To avoid electrostatic charging, clean only with a damp cloth or outside the hazardous area.

### **⊠** Note

When any communications connector is not in use, it should always be capped. The cap will seal the connector to prevent corrosion, prevent moisture from entering the unit, and improve communications.

#### 2.2.3 Antenna Placement

1. The antenna needs to be placed in vertical orientation. It does **NOT** radiate out of the ends of the antenna.

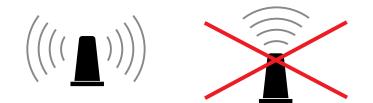

2. The best performance will be with the antenna placed on a large metal ground plane, above ground and without large obstructions between the antenna and the tower. This is not always possible but in instances where signal strength is low, this may be necessary.

# 

The antenna for the DuraTracker Ex must be located in the Hazardous area.

3. Any metal surrounding the antenna will degrade performance! Placing the antenna 4" to 8" lower than the metal ring the manhole cover sits on will provide better signal quality. Dirt and concrete lower signal strength less than metals which cause the signal to attenuate.

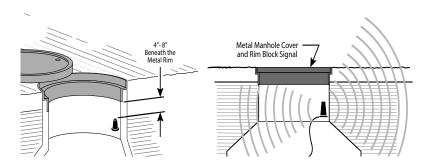

4. **Do NOT kink the coax!** The coaxial cable that feeds the antenna should never be in a loop tighter than the size of a fist. A coax that has been kinked will degrade the signal even after being straightened back out.

Antennas near strong radio towers or other sources of RF interference can jam the signal even though it is on a different frequency.

2.2.4 Modem Frequency Bands The following frequency chart shows the frequency bands of each Teledyne ISCO modem. The user must ensure that the frequency band of the service plan matches the frequency band of the modem being used.

| Table 2-1 Modem Frequency Bands |      |              |                                             |                            |                                |
|---------------------------------|------|--------------|---------------------------------------------|----------------------------|--------------------------------|
| ISCO Part<br>Number             | Туре | 4G LTE Bands | Fallback                                    | Applicable<br>Networks     | Location                       |
| 684800141                       |      |              | 3G HSPA+: B1,<br>B2, B4, B5, B6,<br>B8, B19 |                            | 1 0                            |
|                                 |      |              | 2G: B2, B3, B5,<br>B8                       | stra, Vodafone<br>and More | supported fre-<br>quency bands |

# 🗹 Note

A standard (Micro) SIM card is required for any modem units in the DuraTracker.

2.2.5 Modem Regulatory compliance

#### **United States**

Device Uses Approved Radio: NL-SW-LTE-TC1WWG Contains FCC ID: R17LE910CXWWX Contains IC: 5131A-LE910CXWWX

This device complies with Part 15 of the FCC Rules and Industry Canada license-exempt RSS standards. Operation is subject to the following two conditions: (1) This device may not cause harmful interference, and (2) this device must accept any interference received, including interference that may cause undesired operation.

#### Europe

This device has been Radio Equipment Directive tested and complies with EN 55011:2016/A1:2017/A11:2020 and EN 61326-1:2013.

# CE

### 2.3 Desiccant Inspection

Two desiccant cartridges are inserted into the battery compartment of the DuraTracker Ex. The cartridges are filled with silica gel beads that will indicate when they are saturated. Under dry conditions, the beads are orange in color. As the desiccant becomes saturated, the beads turn green. If the entire length of the desiccant cartridge turns green, the unit is no longer adequately protected. Replace the desiccant before the entire length of the desiccant cartridge turns green. Refer to Section 5.4 for instructions on how to replace the desiccant cartridge.

Inspect the color of the desiccant before deploying the unit or whenever on site. If monitoring the site remotely, periodically inspect the reference line humidity levels. If this level reaches an abnormally high humidity, visit the site to inspect the desiccant.

2.4 Communications The DuraTracker Ex is accessed for configuration and data retrieval using Flowlink software. Connections between a PC and the DuraTracker Ex can be made using a USB cable, Bluetooth<sup>®</sup>, or via an IP address with a cellular modem. With Flowlink, you can name the site, set up its operation, adjust the level measurement technologies, and retrieve stored measurements. To assist with servicing, Flowlink will display input power voltage (indicating remaining battery life) and collect diagnostic reports.

# 

Never connect USB devices from the DuraTracker Ex unless it is in a safe (that is, non-classified) area.

# Mote

To ensure protection of the unit, unused communication ports must be capped.

The DuraTracker Ex has two TIENet receptacles located on the front of the unit. Sensor cables are attached to these receptacles. To connect the sensor:

- 1. Remove the protective caps.
  - a. Push down on the sensor release while pulling the protective cap from the TIENet receptacle.
  - b. Pull the cap from the end of the sensor cable plug.
- 2. Prepare the TIENet plug.
  - a. Inspect the plug. It should be clean and dry. Damaged O-rings must be replaced. Spare O-rings are supplied in the maintenance kit.
  - b. Coat the O-ring's sealing surface with a silicone lubricant.

# 

Do not use petroleum-based lubricants. Petroleum-based lubricants will cause the O-ring to swell and prematurely deteriorate. Aerosol silicone lubricant sprays often use petroleum-based propellants. If using an aerosol spray, allow the propellant to evaporate for several minutes before proceeding.

**TIENet** Connections

- 3. Insert the TIENet plug into the receptacle. The sensor release will click when the sensor cable is properly connected.
- 4. Connect the two caps.

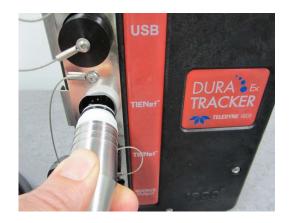

Figure 2-4 Connecting a TIENet sensor cable

Modbus Output Device

The Modbus RS-485 output function enables a SCADA system to retrieve site data from the logger. The connection to a Modbus output device is achieved through the Power/Modbus Cable (ISCO P/N 604804023) shown in Figure 2-5 below. The brown wire is for D0(-), the yellow wire is for D1(+) and the shield wire (black shrink tube emerging from between the brown and yellow wires) is Ground.

### 

Modbus equipment connected to the DuraTracker Ex must meet the entity parameters stated on the label and on Control drawing 604802045.

### 🗹 Note

The DuraTracker Ex has a Modbus Output port but can only be powered via the battery banks.

For Modbus register numbers and definitions, as well as a general explanation of Modbus output protocol, refer to Section 4.

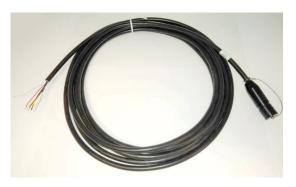

Figure 2-5 Power/Modbus Cable

### 2.5 Battery Installation

The DuraTracker Ex battery compartment has two banks for batteries. Each bank can provide power to the unit independently of the other bank. When both battery banks are used, they are consumed at the same time. The DuraTracker Ex can use a variety of battery options as detailed in Table 1-1. The figures below show the installation procedure for each of these battery options.

# 

Batteries cannot be changed in the Hazardous area.

# 🗹 Note

Use a 7/16" wrench to remove the locking plate from the Dura-Tracker Ex

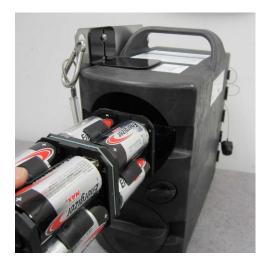

Figure 2-6 Installation of 1.5 VDC Alkaline D cell batteries

Installation of 1.5 VDC Alkaline D cell batteries requires Duracell MN1300, Energizer E95, or Rayovac 813.

# Mote

Never mix old and new batteries. Never mix different types of batteries. Never mix batteries from different manufacturers.

| 2.6 Mounting the<br>DuraTracker |                                                                                                    |
|---------------------------------|----------------------------------------------------------------------------------------------------|
| Site Examples                   | The DuraTracker is designed to monitor flow in open channels.<br>The unit should be secured at the site. This prevents damage<br>caused by accidental falls and from being swept away if the<br>channel is flooded. A typical installation involves having the<br>logger suspended from a manhole ladder or other support.<br>Teledyne ISCO's Product Support Services Group or your local<br>representative can assist you with installation options. |
|                                 | Additionally, there will need to be a selection made as to the appropriate mounting hardware for the TIENet sensor.                                                                                                    |
| 2.6.1 Programming the<br>Module | After you have installed the sensor, the flow stream properties<br>must be defined. To do this, connect to the DuraTracker with<br>Flowlink for Windows software and define the stream properties<br>in the DuraTracker's program settings. These ensure that the<br>system correctly reads the liquid level and converts the mea-<br>sured level to flow rate.                                                                                        |
|                                 | ☑ Note                                                                                                    |
|                                 | The DuraTracker requires Flowlink 5.19 or later. Earlier versions do not support the DuraTracker.                                                                                                    |

### 2.7 DuraTracker Ex Cable Lengths

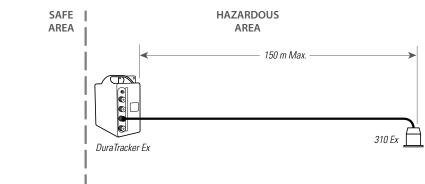

Figure 2-7 310 Ex Ultrasonic Sensor

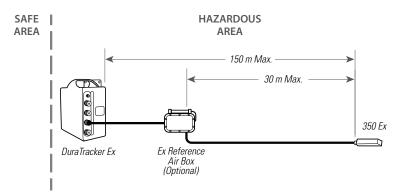

Figure 2-8 350 Ex Area Velocity Sensor

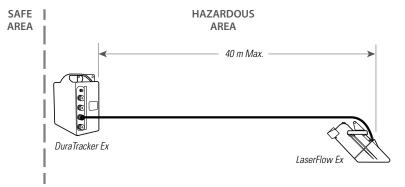

Figure 2-9 360 LaserFlow Ex Sensor

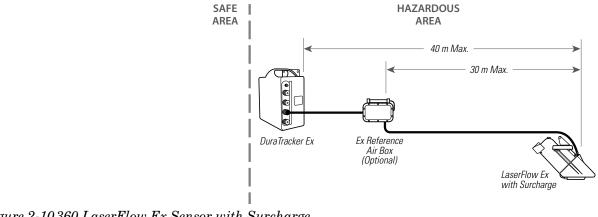

Figure 2-10360 LaserFlow Ex Sensor with Surcharge Sensor

| 2.8 Final Installation<br>Check | <b>Basic Installation Checklist</b> - As a review, the following steps<br>may be used as a guide to install a DuraTracker at a basic site. In<br>this example, a basic site is a single DuraTracker Ex and 350 Ex<br>Series AV sensor(s). |
|---------------------------------|----------------------------------------------------------------------------------------------------|
|                                 | 1. Install the TIENet Sensor per sensor manual.                                                                                                    |
|                                 | 2. Attach the TIENet Sensor cable to the DuraTracker Ex.                                                                                                    |
|                                 | <ul><li>3. Prepare the Battery Box.</li><li>a. Install batteries.</li><li>b. Inspect desiccant.</li></ul>                                                                                                    |
|                                 | <ul><li>4. Connect to the site with Flowlink Software</li><li>a. Create the site by Quick Connecting to the modules.</li><li>b. Set up the site and DuraTracker settings.</li><li>c. Calibrate the level measurement.</li></ul>           |
|                                 | 5. Disconnect from the site and replace all protective caps.                                                                                                    |

6. Mount or suspend the DuraTracker.

# DuraTracker® Ex

# Section 3 Programming

| 3.1 Overview             | This section describes how to set up the operation parameters for<br>the DuraTracker Ex using Teledyne ISCO's Flowlink software.                                                                                                    |
|--------------------------|----------------------------------------------------------------------------------------------------|
| 3.2 Flowlink Help        | This user manual contains basic Flowlink help and procedures.<br>Detailed Flowlink instructions are available in Windows Help<br>format. You can access the help topics for an active window<br>within Flowlink by clicking on the Help button or by pressing F1<br>on your computer's keyboard. You can also access Help from the<br>Flowlink menu by selecting HELP > CONTENTS AND INDEX. These<br>instructions are provided within the Flowlink software user<br>manual. |
| 3.3 Flowlink Connections | Initial connection to the DuraTracker Ex is made directly<br>between a PC and the unit using a USB connection cable or Blue-<br>tooth connection and Teledyne ISCO's Flowlink software. After<br>the initial connection and setup of the modem, subsequent con-<br>nections can also be made via a modem connection (IP).                                                                                                    |
| 3.3.1 USB                | Push the lock release on the port labeled USB and pull the cap off<br>the front panel without twisting the cap. Plug the USB B male con-<br>nector into the port on the DuraTracker Ex and the USB A male to<br>a PC of the connection cable. The DuraTracker Ex is now ready to<br>be logged into via Flowlink software.                                                                                                    |
|                          | ✓ Note                                                                                                    |

DuraTracker Ex can only be connected via USB when in the safe area.

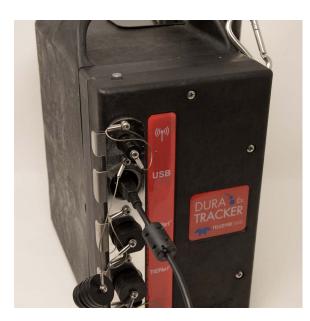

Figure 3-1 USB installation

3.3.2 Bluetooth Enabling Bluetooth

In order to connect to a DuraTracker Ex unit via Bluetooth, the Bluetooth module on the unit must first be powered. To do this, the user may connect to the DuraTracker Ex unit with Flowlink and define a Bluetooth control schedule from the Wireless Power Control tab. (Setting the Bluetooth control schedule will affect battery life.) Alternatively, power cycling the DuraTracker Ex unit by removing all batteries for 60 seconds and then reinstalling them will enable Bluetooth for a 20 minute duration after power is applied to the unit.

If the DuraTracker Ex has a modem and it has been set up already, you can text the word "Bluetooth" to the phone number and the DuraTracker Ex will text back and open a 20 minute window once the text has been read by the unit. The SMS checking interval is set in Flowlink, but the default is 1 hour (at the top of every hour.) Setting the SMS check interval to less than 1 hour will affect battery life.

Once the DuraTracker Ex Bluetooth module is powered, you can connect your device with the DuraTracker Ex. Anytime the Bluetooth is actively powered, the LED on top of the unit will flash blue around once every 3 seconds.

Open Flowlink and access the Connect window. Select BLUE-TOOTH for connection type and click on the DISCOVER button. Once the DuraTracker Ex is discovered it will show up in the drop-down list. Select your DuraTracker Ex and click on the DuraTracker connection button. Flowlink will proceed to connect to your DuraTracker Ex.

| 00/4200/6700 Instru   | nenits | Field Wizard | 2100 Instruments   | Pulsed Doppler Instruments | Signature Series     | DuraTracker |
|-----------------------|--------|--------------|--------------------|----------------------------|----------------------|-------------|
| E                     |        | L            | E                  |                            | E                    |             |
|                       |        |              | 100                |                            |                      |             |
|                       |        | 1            |                    |                            |                      |             |
| Туре: С               | Direct | C Modem      | C Weeless C TI     | CP @ Bluetooth             |                      |             |
| COM port Dela         | ult    |              |                    |                            | Discover             |             |
| Baud rate: Dela       | uk     | ~            | TCP Address: 100.7 | 0.206.42.1700              | 222802687 DuraTracke | CE          |
| Modem:                |        |              |                    | -                          |                      |             |
| hone number.          |        |              |                    |                            |                      |             |
| ceate new site        |        |              |                    |                            |                      |             |
| how this dialog on st |        |              |                    |                            |                      |             |

Figure 3-2 Flowlink connection screen

Establishing a Bluetooth connection from a terminal emulator With a terminal emulator program, select the COM port corresponding to the DuraTracker Ex unit, and use the following serial line settings:

- Speed: [doesn't matter]
- Data bits: 8
- Stop bits: 1
- Parity: none
- Flow control: none

#### **United States**

This equipment has been tested and found to comply with the limits for a Class B digital device, pursuant to part 15 of the FCC Rules. These limits are designed to provide reasonable protection against harmful interference in a residential installation. This equipment generates, uses and can radiate radio frequency energy, and if not installed and used in accordance with the instructions, may cause harmful interference to radio communications. However, there is no guarantee that interference will not occur in a particular installation. If this equipment does cause harmful interference to radio or television reception, which can be determined by turning the equipment off and on, the user is encouraged to try to correct the interference by one or more of the following measures:

- Reorient or relocate the receiving antenna.
- Increase the separation between the equipment and receiver.
- Connect the equipment into an outlet on a circuit different from that to which the receiver is connected.
- Consult the dealer or an experienced radio/TV technician for help.

Regulatory Approval

Contains transmitter module FCC ID: A8TBM78ABCDEFGH in compliance with FCC rules.

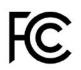

#### Canada

This device contains license-exempt transmitter(s)/ receiver(s) that comply with Innovation, Science and Economic Development Canada's license-exempt RSS(s). Operation is subject to the following two conditions:

- 1. This device may not cause interference;
- 2. This device must accept any interference, including interference that may cause undesired operation of the device.

L'émetteur/récepteur exempt de licence contenu dans le présent appareil est conforme aux CNR d'Innovation, Sciences et Développement économique Canada applicables aux appareils radio exempts de licence. L'exploitation est autorisée aux deux conditions suivantes:

- 1. L'appareil ne doit pas produire de brouillage;
- 2. L'appareil doit accepter tout brouillage radioélectrique subi, même si le brouillage est susceptible d'en compromettre le fonctionnement.

Contains transmitter module IC: 12246A-BM78SPPS5M2 that comply with Innovation, Science and Economic Development Canada's license-exempt RSS(s).

## Europe

This device has been Radio Equipment Directive tested and complies with EN 55011:2016/A1:2017/A11:2020 and EN 61326-1:2013.

# CE

Japan

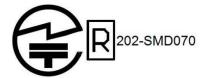

Korea

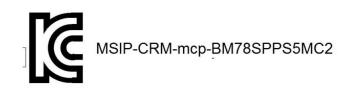

Taiwan

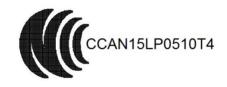

注意! 依據 低功率電波輻射性電機管理辦法 第十二條 經型式認證合格之低功率射頻電機,非經許 可, 公司、商號或使用者均不得擅自變更頻率、加大功率或 變更原設計 之特性及功能。 第十四條 低功率射頻電機之使用不得影響飛航安全及 干擾合法通信; 經發現有干擾現象時,應立即停用,並改善至無干擾時 方得繼續使用。 前項合法通信,指依電信規定作業之無線電信。 低功率射頻電機須忍受合法通信或工業、科學及醫療用 電波輻射性 電機設備之干擾。

#### China

This device contains SRRC approved Radio module CMIIT ID: 2015DJ7133

**United Kingdom** 

# UK CA

3.3.3 Modem

Once the modem has had an Access Point Name (APN) entered into the appropriate field, the DuraTracker Ex is able to be connected to by the modem if it has a static IP address. The DuraTracker Ex can be set up with a call-in window to be able to access the unit at specific times, but this decreases battery life since it is on at the same times whether the unit is being contacted or not. The DuraTracker Ex automatically turns on a 20 minute call window each time the power is cycled (by removing all batteries for 60 seconds). The user can also send the SMS message "status" to the units phone number and it will turn on a 20 minute call window once it reads the SMS message. The DuraTracker Ex has a setting for how often it wakes up to check for SMS messages that can be set to 15 minutes, 30 minutes, 1 hour, 2 hours, 4 hours, 12 hours, or 24 hours.

# Mote

Default is set to 1 hour, which results in the DuraTracker checking SMS messages at the top of every hour.

| S.  | 220A03089 D                                | T Goodyear       | 2 052621  |                     |          | Jump        | to meas   | urement tab | >>      | 08             | 02 AM - Connecte | d      |
|-----|--------------------------------------------|------------------|-----------|---------------------|----------|-------------|-----------|-------------|---------|----------------|------------------|--------|
| Inf | o   Devices   Mea                          | asurements   D   | ata   350 | Level Al            | arms   V | /ireless Po | wer Contr | ol   ADFM   | Modbus  | Input   Modbus | Output Modem     | TIENet |
|     | Inbound                                    |                  |           |                     |          |             |           |             |         |                |                  |        |
|     | Contact Conr                               | ection Mode:     | IP        | •                   | Port     | 1700        |           | Service Pr  | ovider: | Verizon        | •                |        |
|     | APN:                                       | mw01.VZW         | STATIC    |                     | TCP A    | ddress:     | 166.150   | 230.247     |         |                |                  |        |
|     | Username:                                  |                  |           |                     | Phone    | number:     | +140231   | 09270       |         |                |                  |        |
|     | Password:                                  |                  |           | _                   | Signal   | strength:   | 83 %      |             |         |                |                  |        |
|     | Manual Data Pu<br>Start Date:<br>End Date: | 6 / 7 /2021      |           | 12:00:0<br>11:59:50 |          |             | Start M   | lanual Data | Push    |                |                  | 10     |
|     | SMS<br>Text Retrieval                      | Iotification Gro | i minutes | -                   |          |             |           |             |         |                |                  | 1      |
|     |                                            |                  |           |                     |          |             |           |             |         |                |                  |        |

Figure 3-3 Flowlink Modem Tab

#### 3.3.4 Remote Updates

Using a computer with Flowlink installed and an appropriate cellular service, you can access your remote monitoring site to remotely update the firmware. Bundled along with Flowlink is the UpdateSoftware program that can be used to achieve this. The DuraTracker must already have a call window set up, or you can send the SMS message "status" to the units phone number; then it will turn on a 20 minute call window once it reads the SMS message. Default SMS setting in Flowlink is 1 hour, so the SMS message would be checked at the top of the next hour. The return SMS message will contain the DuraTracker plus the last 3 digits of the serial number, site name, IP Address, and Status. After opening the UpdateSoftware program, enter the IP Address in the Modem section and click Connect. Once you have logged into the DuraTracker, just follow the prompts to update the firmware with the new firmware file that you previously downloaded from the Teledyne ISCO website.

| Dpdate Software—v1.01.001 (351      | a5bbe)        |             | -        | □ ×      |
|-------------------------------------|---------------|-------------|----------|----------|
| Update                              | Softwar       | е           | 0        | 2000     |
| Connect                             | Select Device | Select File |          |          |
|                                     |               |             | $\frown$ |          |
|                                     |               | $\sim$      |          | ~        |
| <b>Rodem</b>                        |               |             |          |          |
| IP Address                          | Por           | t           |          |          |
| 127.0.0.1                           | 1             | 700         |          |          |
|                                     |               |             | Connect  |          |
|                                     |               |             |          | ப் Exit  |
| TELEDYNE ISCO<br>Everywhereyoulook* |               |             |          | 1.01.001 |

Figure 3-4 The UpdateSoftware Program.

3.3.5 Remote Data Retrieval

Using a computer running Flowlink and an appropriate cellular service, you can access your remote monitoring site in order to configure the flow module settings and retrieve flow data. Detailed instructions can be found in the Flowlink User Manual and Help files.

As a default Flowlink setting, the Quick Connect dialog box opens when you start Flowlink. To open Quick Connect manually, click the Quick Connect icon in the Flowlink toolbar. Then, click the DuraTracker Ex button to connect. Flowlink will read the DuraTracker system information and attempt to match it with an existing site in the open database. If Flowlink cannot find a match for the connected site, it creates a new site within the database.

| 3.3.6 SMS      | Using LTE technology and the appropriate SIM card, the<br>DuraTracker Ex is capable of sending digital text messages to up<br>to five text-capable cellular devices when a pre-programmed<br>alarm condition occurs. Consult the Flowlink User Manual and<br>Help files for detailed information.                                                                                                    |  |  |  |  |  |
|----------------|----------------------------------------------------------------------------------------------------|--|--|--|--|--|
|                | You can text "STATUS" to the unit's phone number and it will<br>open up a 20 minute call window and send you its IP address.<br>You can then use Flowlink to connect to the device remotely.                                                                                                    |  |  |  |  |  |
| 3.3.7 Datapush | The DuraTracker Ex can automatically send data to a designated<br>server running ISCO Flowlink Pro software. The user-specified<br>primary data transmission interval (5 minutes to 24 hours) can<br>automatically change to a secondary interval when specific site<br>conditions occur at the monitoring site. An Oracle® or Microsoft®<br>SQL database is required to use this feature. Contact the factory<br>for additional information.                                                                                                    |  |  |  |  |  |
|                | To use the data push capability, connect to the DuraTracker Ex<br>and select the DATA tab. Click the PUSHED DATA button to set up<br>a schedule for the data to be pushed to a Flowlink Pro server.                                                                                                    |  |  |  |  |  |
|                | 220A03089 DT Goodyear2 052621         □         □         □         □         □         □         □         □         □         □         □         □         □         □         □         □         □         □         □         □         □         □         □         □         □         □         □         □         □         □         □         □         □         □         □         □         □         □         □         □         □         □         □         □         □         □         □         □         □         □         □         □         □         □         □         □         □         □         □         □         □         □         □         □         □         □         □         □         □         □         □         □         □         □         □         □         □         □         □         □         □         □         □         □         □         □         □         □         □         □         □         □         □         □         □         □         □         □         □         □         □         □         □         □ <td< td=""></td<> |  |  |  |  |  |
|                | Site:         220A03089 DT Goodyear2 052621         Jump to measurement tab >>         0817 AM         Connected           Site Info         Devices         Measurements         Data         350 Level         Alarms         Wireless Power Control         ADFM         Modbus Dutput         Modem         TIENet                                                                                                    |  |  |  |  |  |
|                | The top list box shows the storage locations while the bottom list box shows the measurements that are recording data.                                                                                                    |  |  |  |  |  |
|                | Data Storage Name Max Readings Utilization Oldest Reading Data Storage Fields<br>3601 SCD Area-Velocity Sensor - 221E01958<br>DuraTracker                                                                                                    |  |  |  |  |  |
|                | Measurement Primary Secondary Recent Reading Readings Quality                                                                                                    |  |  |  |  |  |
|                | Dural Tracket:::Time                                                                                                    |  |  |  |  |  |

| Measurement                           | Primary | Secondary | Recent Reading              | Readings | Quality     | ^      |
|---------------------------------------|---------|-----------|-----------------------------|----------|-------------|--------|
| DuraTracker::Time                     |         |           | 6/8/2021 8:16:30 AM         | 39059    | 100%        |        |
| DuraTracker::350 Level                | 15 min  | Off       | 6/8/2021 8:15:00 AM         | 1225     | 95%         |        |
| DuraTracker::350 Velocity Signal      | 15 min  | Off       | 6/8/2021 8:15:00 AM         | 1225     | 95%         |        |
| DuraTracker::350 Velocity Spectrum    | 15 min  | Off       | 6/8/2021 8:15:00 AM         | 1225     | 95%         |        |
| DuraTracker:: 350 Vel Spectrum Ratio  | 15 min  | Off       | 6/8/2021 8:15:00 AM         | 1225     | 95%         |        |
| DuraTracker::350 Temperature          | 15 min  | Off       | 6/8/2021 8:15:00 AM         | 1225     | 95%         |        |
| DuraTracker:: 350 Sense Voltage       | 15 min  | Off       | 6/8/2021 8:15:00 AM         | 1225     | 95%         |        |
| DuraTracker::350 Velocity             | 15 min  | Off       | 6/8/2021 8:15:00 AM         | 1225     | 95%         |        |
| DuraTracker: Elow Bate                | 15 min  | Off       | 6/8/2021 8:15:00 AM         | 1225     | 100%        | ~      |
| hed Data                              |         |           |                             | ×        |             |        |
| incu butu                             |         |           |                             | ~        | Pushed      | d Data |
|                                       |         |           |                             |          |             |        |
| Primary rate                          |         | Time      | Synchronization             |          |             |        |
| Push data every: 2 Hours              |         |           |                             |          |             |        |
|                                       |         | S         | ynchronize time with server |          |             |        |
| Push data every: 2 Hours              |         |           |                             |          |             |        |
| Z Hours                               |         |           |                             |          |             |        |
| Z Hours                               |         |           |                             |          |             |        |
| · 2110085                             |         |           |                             |          |             |        |
| Secondary rate                        |         |           |                             |          |             |        |
| Secondary rate                        |         |           |                             |          | el 🛛 🦻      | Help   |
| Secondary rate                        | When    |           | is true Set B               | Equation | el 🦻 🏆      | Help   |
| Secondary rate                        | When    |           | is true Set E               | Equation | el 🦉        | Help   |
| Secondary rate                        | When    |           | is true Set E               | Equation | el <b>?</b> | Help   |
| - Secondary rate Push data every: 0ff | When    |           | is true Set E               | Equation | el 🦻 🦻      | Help   |
| Secondary rate                        | When    |           | is true Set E               | Equation | el  🦻       | Help   |
| - Secondary rate Push data every: 0ff | When    |           | is true Set E               | Equation | ei <u>?</u> | Help   |
| Secondary rate                        | When    |           |                             | Equation | el 🦉        | Help   |
| Secondary rate                        | When    | Server F  | is true Set E               | Equation | el <u>?</u> | Help   |

#### Figure 3-5 Data tab

Detailed Flowlink instructions are beyond the scope of this manual. Flowlink's operating instructions are available in a Windows Help format. You can access the Help topics for an active window by clicking its HELP button or by pressing F1 on your computer's keyboard. You can also access Help topics by selecting HELP from the Flowlink menu.

#### 3.3.8 Check connection

The connection to the server can be checked by running a manual data push. To start the manual data push, select the MODEM tab. You can change the amount of data to push by changing the START DATE/TIME and the END DATE/TIME. By default, these values are set to the 24-hour period of the current days date. Click START MANUAL DATA PUSH, and a window will appear that shows the connection. It will list each thing that it is doing and let you know if it fails along the way.

| 222C02    | 2472 Dura   | Tracker S  | ite                          |               |              |              |          |           |          |               |            |            |           |           |                 | ×    |
|-----------|-------------|------------|------------------------------|---------------|--------------|--------------|----------|-----------|----------|---------------|------------|------------|-----------|-----------|-----------------|------|
| Site:     | 222C02-     | 472 Du     | raTracker Si                 | te            |              |              | Jun      | np to me  | asureme  | nt tab >>     |            | 0          | 6:44 AM - | Connected |                 |      |
| Site Info | Devices     | Measur     | ements   Data                | 310 Dis       | tance   Alam | ms   Wirele  | ess Powe | r Control | ADFM     | Modbus Inp    | ut   Modi  | ous Output | Modem     | TIENet    |                 |      |
|           | -Inbound-   |            |                              |               |              |              |          |           |          |               |            |            |           |           |                 |      |
|           |             | t Conneo   | tion Mode:                   | IP            | •            | Port:        | 1700     |           | Serv     | ice Provider: | Veriz      | on         | 1         | •         |                 |      |
|           | APN:        |            | mw01.VZWS                    | TATIC         |              | TCP Add      | dress:   | 166.149   | .17.43   |               |            |            |           |           |                 |      |
|           | Usema       | me:        |                              |               |              | Phone n      | umber:   | +15315    | 104033   |               |            |            |           |           |                 |      |
|           | Passw       | ord:       |                              |               |              | Signal st    | rength:  | 67 %      |          |               |            |            |           |           |                 |      |
| . [       | - Manual D  | ata Push   |                              |               |              |              |          |           |          |               |            |            |           |           |                 |      |
| ->        | Start D     | ate:       | 4 /21/2022                   | •             | 12:00:00 /   | AM ÷         |          | Star      | Manual   | Data Push     | 1          |            |           |           |                 |      |
| ->        | - End Da    | ate:       | 4 /21/2022                   | •             | 11:59:00     | PM ÷         |          |           |          |               | _          |            |           |           |                 |      |
|           | ∏ Ser       | nd to Not  | ification Group              |               |              |              |          |           |          |               |            |            |           |           |                 |      |
|           | SMS         |            |                              |               |              |              |          |           |          |               |            |            |           |           |                 |      |
|           | Text Ref    | rieval Int | erval: 15                    | 5 minutes     | •            |              |          |           |          |               |            |            |           |           |                 |      |
|           |             |            |                              |               |              |              |          |           |          |               |            |            |           |           |                 |      |
|           |             |            |                              |               |              |              |          |           |          |               |            |            |           |           |                 |      |
| Disc      | onnect (F2) | Г          | Retrieve Da                  | ta.(F8)       | DEFA         | ULT Graph    | (F3)     | Γr        |          | ly (F9)       | x          |            | Г         | 2         | Help            | 1    |
|           | . ,         |            |                              | . /           |              |              | . ,      |           |          |               |            |            |           | -         |                 |      |
|           |             |            |                              | _             |              |              |          |           |          |               |            |            |           |           |                 |      |
|           |             | 222        | C02472 Du                    | iraTrackei    | r Site       |              |          |           |          |               |            |            |           |           |                 |      |
|           |             | Site:      | 2220                         | )2472 D       | )uraTrad     | ker Site     |          |           |          |               | <u>J</u> u | imp to m   | easurer   | nent tab  | <b>&gt;&gt;</b> |      |
|           |             | Site I     | nfo Device                   | es   Meas     | urements     | Data         | 310 C    | )istance  | e   Alar | ms   Wirele   | ss Pow     | er Contro  | ol   ADF  | M   Mod   | ibus Inpu       | t Mo |
|           |             |            |                              |               |              |              |          |           |          |               |            |            |           |           |                 |      |
|           |             | M          | anual Data                   | Push Sta      | tus          |              |          |           | 23       | Port          | 1700       |            | Se        | rvice Pro | wider:          | Ver  |
|           |             | F          | /lanual Data<br>Pushing via: | TCP/IP to     | 140.165.2    |              |          |           | ^        | TCP Add       | 1          | 100.1      |           |           |                 | ,    |
|           |             |            | )ate Range                   | . 2022-04-    | 21T00:00:0   | 00 - 2022·   | -04-21T  | 23:59:0   | 0        | TCP Add       | ress.      |            | 19.17.43  |           |                 |      |
|           |             |            |                              |               |              |              |          |           |          | Phone nu      | mber:      | +1531      | 510403:   | 3         |                 |      |
|           |             |            |                              |               |              |              |          |           |          | Signal str    | ength:     | 67 %       |           |           |                 |      |
|           |             |            |                              |               |              |              |          |           |          |               |            |            |           |           |                 |      |
|           |             |            |                              |               |              |              |          |           |          | M             |            |            |           |           |                 |      |
|           |             |            |                              |               |              |              |          |           |          | -             |            | Ste        | art Manu  | al Data F | Push            |      |
|           |             |            |                              |               |              |              |          |           | ~        | ™ ÷           |            |            |           |           |                 |      |
|           |             |            |                              | <u>C</u> lear |              | <u>С</u> ору |          |           |          |               |            |            |           |           |                 |      |
|           |             |            |                              | _             | _            |              | _        | _         |          |               |            |            |           |           |                 |      |

Figure 3-6 Manual Data Push

# **3.4 Configuration**

## 3.4.1 Program Settings

The Site window of Flowlink contains all of the program settings that control the site's operation. The settings are entered within eight tabs as described in Table 3-1:

| Table 3-1 Site         | Window Tabs               |
|------------------------|---------------------------|
| Site Info              | Basic Site Information    |
| Devices                | Connected Sensors         |
| Measurements           | Sensor Measurements       |
| Data                   | Data Information          |
| Alarms                 | Alarm Information         |
| Wireless Power Control | Modem and Bluetooth Times |
| Modbus Input           | Modbus Input Information  |
| Modbus Output          | Modbus Output Information |
| Modem                  | Modem Setup               |
| TIENet                 | TIENet Sensor Setup       |

3.4.2 Site Name The DuraTracker Ex is shipped with default names assigned to the unit so communication can immediately begin with Flowlink. To change the default site name, access the SITE INFO tab in Flowlink. The name must be unique among other site names already present in the Flowlink database.

Site names can be up to 20 characters long. Invalid characters include:

| Table 3-2 Invalid Characters |                     |  |  |  |  |
|------------------------------|---------------------|--|--|--|--|
| /                            | Forward slash       |  |  |  |  |
| 1                            | Back slash          |  |  |  |  |
| :                            | Colon               |  |  |  |  |
| *                            | Asterisk            |  |  |  |  |
| ?                            | Question mark       |  |  |  |  |
| "                            | Double-quote        |  |  |  |  |
| <                            | Left angle bracket  |  |  |  |  |
| >                            | Right angle bracket |  |  |  |  |
|                              | Bar                 |  |  |  |  |
| &                            | Ampersand           |  |  |  |  |

| 3.4.3 Devices                  | TIENet devices that can be used are the 310 Ex Ultrasonic<br>sensor, 350 Ex Area Velocity sensor, and 360 LaserFlow Ex<br>velocity sensor.                                                                                                    |
|--------------------------------|----------------------------------------------------------------------------------------------------|
|                                | <ul> <li>DuraTracker Ex:</li> <li>The limit of 310 Ex or 350 Ex sensors can be any combination of 2 sensors.</li> </ul>                                                                                                    |
|                                | • The limit of 360 Ex LaserFlow sensors is 1, with one 310 Ex or one 350 Ex (surchage sensor counts as one 350 Ex).                                                                                                    |
| 3.4.4 TIENet Setup             | Selecting the TIENet tab will show what active TIENet devices are connected to the DuraTracker Ex.                                                                                                    |
| Perform Scan                   | If TIENet devices have been added or removed from the system,<br>Click on SCAN to detect the current system configuration.                                                                                                    |
| Sensor Differences             | If there are any differences in the device configuration since the last scan, a list of Sensor Differences will appear.                                                                                                    |
|                                | <b>Missing Sensors</b> - The Missing Sensors list will indicate any<br>previously connected devices that are no longer detected. Select<br><b>Retain</b> to keep the identification information for a previous<br>device; select <b>Remove</b> to delete it. |
|                                | <b>Replaced Sensors</b> - The Replaced Sensors list displays any<br>newly added sensors that have replaced Missing Sensors that<br>have been Retained.                                                                                                    |
|                                | <b>Available TIENet Devices</b> - Devices that are not currently con-<br>figured show up here after a scan. Selecting a device and clicking<br>on ADD will configure the device and moves it to the Active<br>TIENet Devices window.                         |
| Configure Active<br>Parameters | Highlight the sensor in Active TIENet Devices window and click<br>on CONFIGURE ACTIVE PARAMETERS to begin setting up mea-<br>surement parameters for that TIENet device.                                                                                     |
|                                | To activate a measurement, highlight the check box next to it and press OK.                                                                                                    |
|                                |                                                                                                    |

| Config   | gure TIENet Measurements |          |                       |  |
|----------|--------------------------|----------|-----------------------|--|
| <b>V</b> | 310 Distance             | <b>v</b> | 310 Level             |  |
| ~        | 310 Air Temperature      | ~        | 310 Ultrasonic Signal |  |
|          |                          |          |                       |  |

Figure 3-7 310 Ex Ultrasonic Sensor Parameters

| Configure TIENet Measurements                                                                                                    |                                      |                                                                  |  |  |  |  |  |
|----------------------------------------------------------------------------------------------------|--------------------------------------|------------------------------------------------------------------|--|--|--|--|--|
| I         350 Level           I         350 Velocity           I         350 Velocity Spectrum           I         350 Sense Voltage | <ul><li></li><li></li><li></li></ul> | 350 Temperature<br>350 Velocity Signal<br>350 Vel Spectrum Ratio |  |  |  |  |  |

Figure 3-8 350 Ex Area Velocity Sensor Parameters

| Config | gure TIENet Measurements |          |                         |
|--------|--------------------------|----------|-------------------------|
| ~      | 360 Distance             | <b>v</b> | 360 Level               |
| ~      | 360 Velocity             | ~        | 360 Case Temperature    |
| ~      | 360 Laser Temperature    | ~        | 360 X-Axis              |
| ~      | 360 Y-Axis               | •        | 360 Laser Diode Current |
| ~      | 360 Ultrasonic Signal    | ~        | 360 Temperature         |
| ~      | 360 Sense Voltage        | ~        | 360 Air Temperature     |
| ~      | 360 Input Voltage        | ~        | 360 Doppler Power       |

Figure 3-9 360 LaserFlow Ex Sensor Parameters

#### 3.4.5 Data Storage Settings

Review the data storage settings within the DATA tab in Flowlink to ensure the pertinent types of data are being stored, and that the rate at which data is stored will provide a sufficient amount of data for your application.

The default data storage rate for the DuraTracker Ex is set at once every 15 minutes for all readings except for total flow and input voltage readings which the default rate is once every 24 hours. You can modify the data storage rates to log readings more or less often.

# Mote

Although the DuraTracker Ex can log data once every 15 seconds, increased data storage rates will shorten battery life, increase memory usage, and lengthen retrieve data (interrogation) times. Take this into consideration when making adjustments.

Data storage rates, as well as the types of data stored, can be modified within the Data Storage Setup Window as shown in Figure 3-10. This window can be accessed by selecting the SET UP DATA STORAGE button from the DATA or MEASUREMENT tabs.

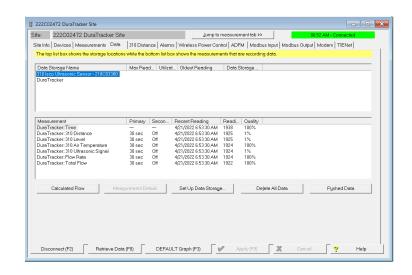

Figure 3-10 Data Storage Setup window

|       |                             | Each measurement has a primary and secondary storage rate.<br>The primary storage rate specifies the rate at which data is<br>recorded under normal conditions. The secondary storage rate<br>specifies the rate at which data is recorded when a user-defined<br>condition exists. For example, the secondary storage rate can be<br>set higher than the primary storage rate in order to respond to a<br>rising water level. Using secondary storage rates will result in<br>better resolution of data. The primary and secondary storage<br>rates can be set to record data from once every 15 seconds to once<br>every 24 hours. Alternatively, the primary and secondary storage<br>rates can be turned off, and measurement readings will still<br>occur but will not be recorded. This may be done if that mea-<br>surement is used for calculations only. |
|-------|-----------------------------|----------------------------------------------------------------------------------------------------|
| 3.4.6 | Applying Setting<br>Changes | After modifying a setting, click APPLY or press F9 on your com-<br>puter's keyboard. Flowlink sends the change to the<br>DuraTracker Ex and updates the site's setting in its database.                                                                                                    |
| 3.4.7 | Time Resolution             | The time resolution for each measurement is one second. This<br>means that measurements are taken at the same time as the<br>time stamp. Measurements are not collected and averaged over a<br>period of time prior to the time stamp.                                                                                                    |
| 3.4.8 | Rollover Memory             | The DuraTracker Ex utilizes rollover memory to reduce data<br>maintenance. If memory becomes full, the DuraTracker Ex over-<br>writes the oldest measurement data with the newest mea-<br>surement data. This occurs regardless of whether measurements<br>are stored at the primary or secondary rate.                                                                                                    |

# DuraTracker<sup>®</sup> Ex

# Section 4 Modbus Output Protocol

4.1 Overview Modbus is a simple command/response mechanism used to read from and write to specific digital memory locations known as registers. Modbus communication for the DuraTracker Ex provides a standard protocol that can be used to retrieve real-time data from the DuraTracker Exs at a site, or multiple sites, over a wide area. The data can be sent to a central computer for display, collection, or process control. Modbus implementation is independent of Flowlink software and cannot alter the Flowlink programmed configuration of the DuraTracker. Modbus cannot be used to retrieve historical data from a DuraTracker's memory.

The DuraTracker Ex utilizes Modbus ASCII and Modbus RTU protocols. Due to the wide variety of configurations that can be made with Modbus, it is impossible to cover every usable application within this user manual. Instead, this section outlines the basic capabilities and operations of Modbus output protocol as it applies to the DuraTracker Ex. For this user manual, Modbus ASCII is discussed as it has more liberal communication timing requirements.

Commonly used terms related to Modbus output protocol are defined in Section 4.4.

4.2 Setup To use Modbus Output on the DuraTracker, a jumper on the circuit board must be moved. This will allow Modbus output to be used but will result in higher battery consumption. Once the following steps have been completed, Modbus will be available to use.

> 1. Remove batteries from DuraTracker Ex and open the front electronics panel by removing the six screws on the front of the unit. Before opening the case, make sure you are grounded so that you do not damage the internal components with an Electrostatic Discharge (ESD).

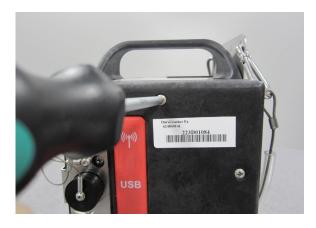

#### Figure 4-1 Screw removal

# 

Caution: If case is opened to change a SIM card or set up Modbus, ESD protection must be observed. Failing to do so could result in damage to the DuraTracker.

2. Open the case, but do not disconnect anything.

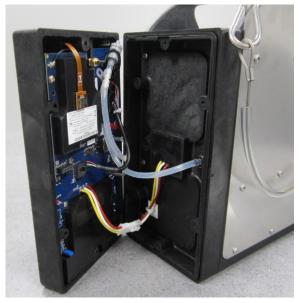

Figure 4-2 Opened DuraTracker Ex Case

3. Move Jumper J3 Modbus Power from the OFF position to the ON position.

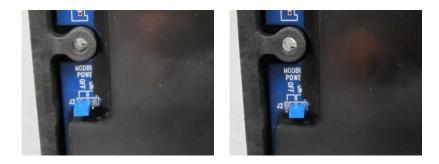

#### Figure 4-3 Jumper position

- 4. Line up the two halves of the case, being careful to make sure the wires from the electrical connector do not get pinched between the two halves.
- 5. Reattach the front panel with the screws removed in step 1.
  - a. Insert all of the previously removed screws into the holes. "Start" the screws by lining up the threads of the screws to the threads of the hole. Do not fully tighten them until Step b.
  - When starting screws in plastic, you should always first turn them counterclockwise until you feel/hear the audible click of the threads lining up. Once the threads line up, you can then turn the screw clockwise to tighten it down. This will ensure that you do not cross-thread the plastic holes.
  - b. Tighten the screws in the sequence shown in Figure 4-4. This will ensure that the gaskets are tightened properly to maintain a watertight seal.
  - Repeat the sequence twice: first, tighten the screws enough to firmly hold the front half in place on the enclosure. Then, repeat the sequence to make the screws snug.

# 🗹 Note

Do not install screws using power tools. Use only hand tools.

# 

Don't cross thread the screws. Always follow the tightening procedure above. Failure to tighten the screws correctly could result in water infiltration and damage to the DuraTracker Ex.

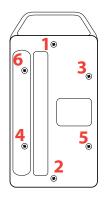

Figure 4-4 Screw tightening sequence.

# 4.3 Operation

| 4.3.1 | Establishing<br>Communication | Several communications protocols supported in the<br>DuraTracker Ex series that require auto-baud rate detection. As<br>a result, each time a Modbus connection is made, the module<br>uses a polling mechanism to repeatedly send a command until a<br>response is received. It may take up to 20 command retries<br>before the unit has identified the baud rate and a response is<br>received.                                                 |
|-------|-------------------------------|----------------------------------------------------------------------------------------------------|
| 4.3.2 | Module Addressing             | When connecting to a site via a Modbus OPC server, use a dedi-<br>cated line of communication to the DuraTracker Ex from the<br>OPC server. This can be a dedicated communications cable<br>(direct connection) or a dedicated phone number (modem).                                                                                                    |
|       |                               | While using a direction connection, you are dedicating a specified COM port on the computer. That COM port determines the site to which you are connecting.                                                                                                    |
|       |                               | While using a modem, the dedicated line is defined by the site's<br>phone number. If you connect more than one DuraTracker Ex at<br>a site, the Modbus OPC server must have some way of differenti-<br>ating between the units. When sending a command to a specific<br>unit, the command has an address field. This allows the server<br>software to communicate with and control the specified unit<br>while ignoring other units at that site. |
| 4.3.3 | Configurations                | A variety of configurations can be created with Modbus though direct connection or through a modem.                                                                                                    |
|       |                               | Figure 4-5 shows a direct connection between a server PC and a DuraTracker Ex site using the COM ports on the OPC server. These COM ports are directly connected to the remote sites. Connection to the unit is made through the Modbus communication port on the front of the DuraTracker Ex.                                                                                                    |
|       |                               |                                                                                                    |

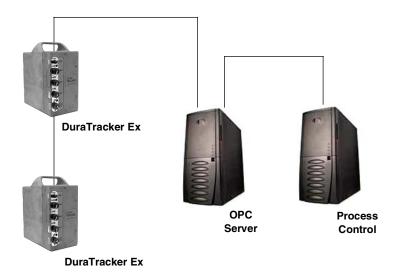

Figure 4-5 Configuration example

The operation sequence of the configuration shown in Figure 4-5 is as follows:

- 1. The DuraTracker Exs take readings from the probes.
- 2. The DuraTracker Exs store readings (level, velocity, flow rate, etc.) in their specified registers.
- 3. The user requests data through Process Control.
- 4. Process Control requests information from the OPC server.
- 5. The OPC server connects to the DuraTracker Ex through the Modbus port (direct connection), copies register data from the specified DuraTracker Ex, and populates its holding index with this data.
- 6. Process Control retrieves the data from the OPC server's holding index and supplies the data to the user.

# 🗹 Note

Process Control can be activated manually or automatically in this example. The OPC server and Process Control may be physically located on the same computer.

# 4.4 Glossary of Terms

Table 4-1 defines terms commonly used with Modbus output protocol:

| Table 4-1 M     | odbus Terms                                                                                                    |
|-----------------|----------------------------------------------------------------------------------------------------|
| ASCII           | American Standard Code for Infor-<br>mation Interchange (ASCII) is a<br>code that represents English char-<br>acters with numbers. Most comput-<br>ers represent characters with ASCII<br>code. This makes it possible for one<br>computer or device to share data<br>with another. DuraTracker supports<br>Modbus ASCII.                                                                                                    |
| DCS             | Distributed Control Systems.                                                                                                    |
| Dedicated Line  | A dedicated line is a telecommuni-<br>cations path reserved for communi-<br>cation between two specified points<br>and not shared among multiple<br>points.                                                                                                    |
| Modbus Protocol | A Modbus protocol is a messaging<br>structure used to establish mas-<br>ter/slave server communications<br>between intelligent devices. Mod-<br>bus is a simple command/response<br>mechanism to read from and write to<br>registers.                                                                                                    |
| MTU             | Master Terminal Unit.                                                                                                    |
| OPC             | Object linking and embedding for<br>Process Control (OPC) is a type of<br>open connectivity which uses<br>free-for-use standards. It is a series<br>of software standards specifications<br>that act as a translator for data<br>transmission and process control.<br>The specification defines a stan-<br>dard set of objects, interfaces, and<br>methods for use in process control<br>and manufacturing automation appli-<br>ances to facilitate interoperability. |
| PLC             | Programmable Logic Controller.                                                                                                    |
| Register        | A register is a location in digital<br>memory that have specific data<br>stored for retrieval or for use with<br>control functions. The definition of<br>what information is contained and<br>where (i.e., the registry number or<br>address) is decided by the manufac-<br>turer, Teledyne ISCO.                                                                                                    |
| RTU             | Remote Terminal Unit.                                                                                                    |

| Table 4-1 M | odbus Terms                                                                                                    |
|-------------|----------------------------------------------------------------------------------------------------|
| SCADA       | A Supervisory Control And Data<br>Acquisition (SCADA) is a computer<br>system for gathering and analyzing<br>real-time data. SCADA systems are<br>used to monitor and control plant<br>operation or equipment used in<br>industries such as telecommunica-<br>tions, water and wastewater control,<br>energy, oil and gas refining, and<br>transportation. The SCADA system<br>transfers information to a central<br>site, alerting the site of conditions,<br>and performing necessary analysis<br>and control. This information is dis-<br>played in a logical and organized<br>manner. |
| TCP/IP      | Transmission Control Protocol/Inter-<br>net Protocol.                                                                                                    |

| 4.5 DuraTracker ASCII or<br>RTU Address | The DuraTracker Ex's address (Device ID) is user programmable between 2 and 247.                   |  |  |  |
|-----------------------------------------|----------------------------------------------------------------------------------------------------|--|--|--|
|                                         |                                                                                                    |  |  |  |
|                                         | Be careful not to assign the same address to more than one Logger.                                 |  |  |  |
| 4.6 Register Definitions                | The register definitions for the DuraTracker Ex Logger are pro-<br>vided in the following table.   |  |  |  |
|                                         | Where no other Unit Of Measure exists for a parameter, percent (%) can be used in most situations. |  |  |  |
| 4.6.1 Modbus Registers                  | Modbus tables are available through Flowlink.                                                      |  |  |  |

| Register   | Name            | Data Type | Units of | Read/ | Description                        |
|------------|-----------------|-----------|----------|-------|------------------------------------|
| Number     |                 |           | Measure  | Write |                                    |
| 40025      | TakeReadingFlag | Word      |          | R/W   | Set to 1 to update readings, 2 for |
|            |                 |           |          |       | automatic update                   |
| 40026      | UpdateInterval  | Word      | Seconds  | R/W   | The reading update interval in     |
|            |                 |           |          |       | seconds                            |
| 40027      | Activeflags     | Word      |          | R     | The bit fields to indicate which   |
|            |                 |           |          |       | sensors are active                 |
| 40040      | Level           | Float     | Meters   | R     | Level                              |
| 40041      |                 |           |          |       |                                    |
| 40042      | Levelstatus     | Word      |          | R     | Non-zero is an error               |
| 40043 - 48 | Leveltime       | Word      |          | R     | The last level reading time,       |
|            |                 |           |          |       | sec-min-hour-day-month-year        |
| 40055      | Level1          | Float     | Meters   | R     | Level 1                            |
| 40056      |                 |           |          |       |                                    |
| 40057      | Level1status    | Word      |          | R     | Non-zero is an error               |
| 40058 - 63 | Level1time      | Word      |          | R     | The last level 1 reading time,     |
|            |                 |           |          |       | sec-min-hour-day-month-year        |
| 40070      | Level2          | Float     | Meters   | R     | Level 2                            |
| 40071      |                 |           |          |       |                                    |
| 40072      | Level2status    | Word      |          | R     | Non-zero is an error               |
| 40073 - 78 | Level2time      | Word      |          | R     | The last level 2 reading time,     |
|            |                 |           |          |       | sec-min-hour-day-month-year        |
| 40085      | Level3          | Float     | Meters   | R     | Level 3                            |
| 40086      |                 |           |          |       |                                    |
| 40087      | Level3status    | Word      |          | R     | Non-zero is an error               |
| 40088 - 93 | Level3time      | Word      |          | R     | The last level 3 reading time,     |
|            |                 |           |          |       | sec-min-hour-day-month-year        |
| 40100      | Level4          | Float     | Meters   | R     | Level 4                            |
| 40101      |                 |           |          |       |                                    |
| 40102      | Level4status    | Word      |          | R     | Non-zero is an error               |
| 40103 - 08 | Level4time      | Word      |          | R     | The last level 4 reading time,     |
|            |                 |           |          |       | sec-min-hour-day-month-year        |
| 40115      | Level5          | Float     | Meters   | R     | Level 5                            |
| 40116      |                 |           |          |       |                                    |
| 40117      | Level5status    | Word      |          | R     | Non-zero is an error               |
| 40118 - 23 | Level5time      | Word      |          | R     | The last level 5 reading time,     |
|            |                 |           |          |       | sec-min-hour-day-month-year        |
| 40130      | Level6          | Float     | Meters   | R     | Level 6                            |
| 40131      |                 |           |          |       |                                    |
| 40132      | Level6status    | Word      |          | R     | Non-zero is an error               |

# Table C-1 Output Registers for DuraTracker Flowmeter

| 40133 - 38  | Level6time      | Word  |                  | R   | The last level 6 reading time,    |
|-------------|-----------------|-------|------------------|-----|-----------------------------------|
|             |                 |       |                  |     | sec-min-hour-day-month-year       |
| 40145       | Level7          | Float | Meters           | R   | Level 7                           |
| 40146       |                 |       |                  |     |                                   |
| 40157       | Level7status    | Word  |                  | R   | Non-zero is an error              |
| 40158 - 63  | Level7time      | Word  |                  | R   | The last level 7 reading time,    |
|             |                 |       |                  |     | sec-min-hour-day-month-year       |
| 40160       | Velocity        | Float | Meters/Sec       | R   | Velocity                          |
| 40161       |                 |       |                  |     |                                   |
| 40162       | Velocitystatus  | Word  |                  | R   | Non-zero is an error              |
| 40163 - 68  | Velocitytime    | Word  |                  | R   | The last velocity reading time,   |
|             |                 |       |                  |     | sec-min-hour-day-month-year       |
| 40175       | Velocity1       | Float | Meters/Sec       | R   | Velocity 1                        |
| 40176       |                 |       |                  |     |                                   |
| 40177       | Velocity1status | Word  |                  | R   | Non-zero is an error              |
| 40178 - 83  | Velocity1time   | Word  |                  | R   | The last velocity 1 reading time, |
|             |                 |       |                  |     | sec-min-hour-day-month-year       |
| 40190       | Velocity2       | Float | Meters/Sec       | R   | Velocity 2                        |
| 40191       | ,               |       |                  |     |                                   |
| 40192       | Velocity2status | Word  |                  | R   | Non-zero is an error              |
| 40193 - 98  | Velocity2time   | Word  |                  | R   | The last velocity 2 reading time, |
|             | ,               |       |                  |     | sec-min-hour-day-month-year       |
| 40205       | Velocity3       | Float | Meters/Sec       | R   | Velocity 3                        |
| 40206       | ,               |       |                  |     |                                   |
| 40207       | Velocity3status | Word  |                  | R   | Non-zero is an error              |
| 40208 - 13  | Velocity3time   | Word  |                  | R   | The last velocity 3 reading time, |
|             | ,               |       |                  |     | sec-min-hour-day-month-year       |
| 40220       | Velocity4       | Float | Meters/Sec       | R   | Velocity 4                        |
| 40221       | ,               |       |                  |     | ,                                 |
| 40222       | Velocity4status | Word  |                  | R   | Non-zero is an error              |
| 40223 - 28  | Velocity4time   | Word  |                  | R   | The last velocity 4 reading time, |
|             |                 |       |                  |     | sec-min-hour-day-month-year       |
| 40235       | Velocity5       | Float | Meters/Sec       | R   | Velocity 5                        |
| 40236       | Veroentyo       | liout | inclusion of occ |     |                                   |
| 40230       | Velocity5status | Word  |                  | R   | Non-zero is an error              |
| 40238 - 43  | Velocity5time   | Word  |                  | R   | The last velocity 5 reading time, |
| .0200 +5    | velocityotime   |       |                  |     | sec-min-hour-day-month-year       |
| 40250       | Velocity6       | Float | Meters/Sec       | R   | Velocity 6                        |
| 40251       | velocityo       |       |                  | IX. |                                   |
| 40251       | Velocity6status | Word  |                  | R   | Non-zero is an error              |
| 40252 - 58  | Velocity6time   | Word  |                  | R   | The last velocity 6 reading time, |
| -10203 - 20 | velocityotime   | vvoru |                  | n   | , ,                               |
| 40265       | Valacity7       | Elect | Motors/Soc       | D   | sec-min-hour-day-month-year       |
| 40265       | Velocity7       | Float | Meters/Sec       | R   | Velocity 7                        |
| 40266       |                 |       |                  |     |                                   |

| 40267       | Velocity7status | Word  |            | R | Non-zero is an error               |
|-------------|-----------------|-------|------------|---|------------------------------------|
| 40268 - 73  | Velocity7time   | Word  |            | R | The last velocity 7 reading time,  |
|             |                 |       |            |   | sec-min-hour-day-month-year        |
| 40280       | Flowrate        | Float | Cubic      | R | Flow rate                          |
| 40281       |                 |       | Meters/Sec |   |                                    |
| 40282       | Flowratestatus  | Word  |            | R | Non-zero is an error               |
| 40283 - 88  | Flowratetime    | Word  |            | R | The last flow rate reading time,   |
|             |                 |       |            |   | sec-min-hour-day-month-year        |
| 40295       | Flowrate1       | Float | Cubic      | R | Flow rate 1                        |
| 40296       |                 |       | Meters/Sec |   |                                    |
| 40297       | Flowrate1status | Word  |            | R | Non-zero is an error               |
| 40298 - 303 | Flowrate1time   | Word  |            | R | The last flow rate 1 reading time, |
|             |                 |       |            |   | sec-min-hour-day-month-year        |
| 40310       | Flowrate2       | Float | Cubic      | R | Flow rate 2                        |
| 40311       |                 |       | Meters/Sec |   |                                    |
| 40312       | Flowrate2status | Word  |            | R | Non-zero is an error               |
| 40313 - 18  | Flowrate2time   | Word  |            | R | The last flow rate 2 reading time, |
|             |                 |       |            |   | sec-min-hour-day-month-year        |
| 40325       | Flowrate3       | Float | Cubic      | R | Flow rate 3                        |
| 40326       |                 |       | Meters/Sec |   |                                    |
| 40327       | Flowrate3status | Word  |            | R | Non-zero is an error               |
| 40328 - 33  | Flowrate3time   | Word  |            | R | The last flow rate 3 reading time, |
|             |                 |       |            |   | sec-min-hour-day-month-year        |
| 40340       | Flowrate4       | Float | Cubic      | R | Flow rate 4                        |
| 40341       |                 |       | Meters/Sec |   |                                    |
| 40342       | Flowrate4status | Word  |            | R | Non-zero is an error               |
| 40343 - 48  | Flowrate4time   | Word  |            | R | The last flow rate 4 reading time, |
|             |                 |       |            |   | sec-min-hour-day-month-year        |
| 40355       | Flowrate5       | Float | Cubic      | R | Flow rate 5                        |
| 40356       |                 |       | Meters/Sec |   |                                    |
| 40357       | Flowrate5status | Word  |            | R | Non-zero is an error               |
| 40358 - 63  | Flowrate5time   | Word  |            | R | The last flow rate 5 reading time, |
|             |                 |       |            |   | sec-min-hour-day-month-year        |
| 40370       | Flowrate6       | Float | Cubic      | R | Flow rate 6                        |
| 40371       |                 |       | Meters/Sec |   |                                    |
| 40372       | Flowrate6status | Word  |            | R | Non-zero is an error               |
| 40373 - 78  | Flowrate6time   | Word  |            | R | The last flow rate 6 reading time, |
|             |                 |       |            |   | sec-min-hour-day-month-year        |
| 40385       | Flowrate7       | Float | Cubic      | R | Flow rate 7                        |
| 40386       |                 |       | Meters/Sec |   |                                    |
| 40387       | Flowrate7status | Word  |            | R | Non-zero is an error               |
| 40388 - 93  | Flowrate7time   | Word  |            | R | The last flow rate 7 reading time, |
|             |                 | 1     |            |   | sec-min-hour-day-month-year        |

| 40400          | Temperature        | Float   | Degrees | R   | Temperature                                                            |
|----------------|--------------------|---------|---------|-----|------------------------------------------------------------------------|
| 40401          |                    |         | Celsius |     |                                                                        |
| 40402          | Temperaturestatus  | Word    |         | R   | Non-zero is an error                                                   |
| 40403 - 08     | Temperaturetime    | Word    |         | R   | The last temperature reading                                           |
|                |                    |         |         |     | time,                                                                  |
| 40445          | T                  | EL      |         |     | sec-min-hour-day-month-year                                            |
| 40415          | Temperature1       | Float   | Degrees | R   | Temperature 1                                                          |
| 40416          | <b>—</b>           |         | Celsius |     |                                                                        |
| 40417          | Temperature1status | Word    |         | R   | Non-zero is an error                                                   |
| 40418 - 23     | Temperature1time   | Word    |         | R   | The last temperature 1 reading<br>time,<br>sec-min-hour-day-month-year |
| 40430          | Temperature2       | Float   | Degrees | R   | Temperature 2                                                          |
| 40431          |                    | liout   | Celsius |     |                                                                        |
| 40432          | Temperature2status | Word    | Celsius | R   | Non-zero is an error                                                   |
| 40433 - 38     | Temperature2time   | Word    |         | R   | The last temperature 2 reading                                         |
| 10100 00       |                    | , nora  |         |     | time,                                                                  |
|                |                    |         |         |     | sec-min-hour-day-month-year                                            |
| 40445          | Temperature3       | Float   | Degrees | R   | Temperature 3                                                          |
|                | remperatures       | Tioat   | Celsius | , N |                                                                        |
| 40446<br>40447 | Temperature3status | Word    | Ceisius | R   | Non-zero is an error                                                   |
| 40448 - 53     | Temperature3time   | Word    |         | R   | The last temperature 3 reading                                         |
| 40448 - 55     | remperaturestime   | vvoru   |         | , N | time,                                                                  |
|                |                    |         |         |     |                                                                        |
| 40460          | Volume             | Float   | Cubic   | R   | sec-min-hour-day-month-year<br>Volume                                  |
|                | volume             | FIOAL   |         | К   | volume                                                                 |
| 40461          |                    | Word    | Meters  |     | Non-zero is an error                                                   |
| 40462          | Volumestatus       |         |         | R   |                                                                        |
| 40463 - 68     | Volumetime         | Word    |         | R   | The last volume reading time,                                          |
| 40475          | )/elure e1         | Fleet   | Cubic   |     | sec-min-hour-day-month-year                                            |
| 40475          | Volume1            | Float   |         | R   | Volume 1                                                               |
| 40476          |                    | 14/2    | Meters  |     | New years is an ennew                                                  |
| 40477          | Volume1status      | Word    |         | R   | Non-zero is an error                                                   |
| 40478 - 83     | Volume1time        | Word    |         | R   | The last volume 1 reading time,                                        |
| 40400          | Malum 2            | Flash   | Cubin   |     | sec-min-hour-day-month-year                                            |
| 40490          | Volume2            | Float   | Cubic   | R   | Volume 2                                                               |
| 40491          |                    | 187-1-1 | Meters  |     |                                                                        |
| 40492          | Volume2status      | Word    |         | R   | Non-zero is an error                                                   |
| 40493 - 98     | Volume2time        | Word    |         | R   | The last volume 2 reading time,                                        |
| 40505          | N/-l2              |         | Calif   |     | sec-min-hour-day-month-year                                            |
| 40505          | Volume3            | Float   | Cubic   | R   | Volume 3                                                               |
| 40506          |                    |         | Meters  |     |                                                                        |
| 40507          | Volume3status      | Word    |         | R   | Non-zero is an error                                                   |
| 40508 - 13     | Volume3time        | Word    |         | R   | The last volume 3 reading time,                                        |
|                |                    |         |         |     | sec-min-hour-day-month-year                                            |

| 40520      | Voltage        | Float | Volts   | R | Voltage                          |
|------------|----------------|-------|---------|---|----------------------------------|
| 40521      |                |       |         |   |                                  |
| 40522      | Voltagestatus  | Word  |         | R | Non-zero is an error             |
| 40523 - 28 | Voltagetime    | Word  |         | R | The last voltage reading time,   |
|            |                |       |         |   | sec-min-hour-day-month-year      |
| 40535      | Voltage1       | Float | Volts   | R | Voltage 1                        |
| 40536      |                |       |         |   |                                  |
| 40537      | Voltage1status | Word  |         | R | Non-zero is an error             |
| 40538 - 43 | Voltage1time   | Word  |         | R | The last voltage 1 reading time, |
|            |                |       |         |   | sec-min-hour-day-month-year      |
| 40550      | Voltage2       | Float | Volts   | R | Voltage 2                        |
| 40551      |                |       |         |   |                                  |
| 40552      | Voltage2status | Word  |         | R | Non-zero is an error             |
| 40553 - 58 | Voltage2time   | Word  |         | R | The last voltage 2 reading time, |
|            |                |       |         |   | sec-min-hour-day-month-year      |
| 40565      | Voltage3       | Float | Volts   | R | Voltage 3                        |
| 40566      |                |       |         |   |                                  |
| 40567      | Voltage3status | Word  |         | R | Non-zero is an error             |
| 40568 - 73 | Voltage3time   | Word  |         | R | The last voltage 3 reading time, |
|            |                |       |         |   | sec-min-hour-day-month-year      |
| 40580      | Analog/%       | Float | 4-20mA/ | R | Analog output or percentage      |
| 40581      |                |       | 0-100%  |   |                                  |
| 40582      | Analog/status  | Word  |         | R | Non-zero is an error             |
| 40583 - 88 | Analog/time    | Word  |         | R | The last Analog output or        |
|            |                |       |         |   | percentage reading time,         |
|            |                |       |         |   | sec-min-hour-day-month-year      |
| 40595      | Analog/1       | Float | 4-20mA/ | R | Analog output 1 or percentage    |
| 40596      |                |       | 0-100%  |   |                                  |
| 40597      | Analog/1status | Word  |         | R | Non-zero is an error             |
| 40598 -608 | Analog/1time   | Word  |         | R | The last Analog output 1 or      |
|            |                |       |         |   | percentage reading time,         |
|            |                |       |         |   | sec-min-hour-day-month-year      |
| 40610      | Analog/2       | Float | 4-20mA/ | R | Analog output 2 or percentage    |
| 40611      |                |       | 0-100%  |   |                                  |
| 40612      | Analog/2status | Word  |         | R | Non-zero is an error             |
| 40613 -18  | Analog/2time   | Word  |         | R | The last Analog output 2 or      |
|            |                |       |         |   | percentage reading time,         |
|            |                |       |         |   | sec-min-hour-day-month-year      |
| 40625      | Analog/3       | Float | 4-20mA/ | R | Analog output 3 or percentage    |
| 40626      | <u> </u>       |       | 0-100%  |   |                                  |
| 40627      | Analog/3status | Word  |         | R | Non-zero is an error             |
| 40628 -33  | Analog/3time   | Word  |         | R | The last Analog output 3 or      |
|            | <u> </u>       |       |         |   | percentage reading time,         |
|            |                |       |         |   | sec-min-hour-day-month-year      |

| 40640     | Analog/4        | Float | 4-20mA/ | R | Analog output 4 or percentage  |
|-----------|-----------------|-------|---------|---|--------------------------------|
| 40641     |                 |       | 0-100%  |   |                                |
| 40642     | Analog/4status  | Word  |         | R | Non-zero is an error           |
| 40643 -48 | Analog/4time    | Word  |         | R | The last Analog output 4 or    |
|           |                 |       |         |   | percentage reading time,       |
|           |                 |       |         |   | sec-min-hour-day-month-year    |
| 40655     | Analog/5        | Float | 4-20mA/ | R | Analog output 5 or percentage  |
| 40656     |                 |       | 0-100%  |   |                                |
| 40657     | Analog/5status  | Word  |         | R | Non-zero is an error           |
| 40658 -63 | Analog/5time    | Word  |         | R | The last Analog output 5 or    |
|           |                 |       |         |   | percentage reading time,       |
|           |                 |       |         |   | sec-min-hour-day-month-year    |
| 40670     | Analog/6        | Float | 4-20mA/ | R | Analog output 6 or percentage  |
| 40671     |                 |       | 0-100%  |   |                                |
| 40672     | Analog/6status  | Word  |         | R | Non-zero is an error           |
| 40673 -78 | Analog/6time    | Word  |         | R | The last Analog output 6 or    |
|           |                 |       |         |   | percentage reading time,       |
|           |                 |       |         |   | sec-min-hour-day-month-year    |
| 40685     | Analog/7        | Float | 4-20mA/ | R | Analog output 7 or percentage  |
| 40686     |                 |       | 0-100%  |   |                                |
| 40687     | Analog/7status  | Word  |         | R | Non-zero is an error           |
| 40688 -93 | Analog/7time    | Word  |         | R | The last Analog output 7 or    |
|           |                 |       |         |   | percentage reading time,       |
|           |                 |       |         |   | sec-min-hour-day-month-year    |
| 40700     | Analog/8        | Float | 4-20mA/ | R | Analog output 8 or percentage  |
| 40701     |                 |       | 0-100%  |   |                                |
| 40702     | Analog/8status  | Word  |         | R | Non-zero is an error           |
| 40703 -08 | Analog/8time    | Word  |         | R | The last Analog output 8 or    |
|           |                 |       |         |   | percentage reading time,       |
|           |                 |       |         |   | sec-min-hour-day-month-year    |
| 40715     | Analog/9        | Float | 4-20mA/ | R | Analog output 9 or percentage  |
| 40716     | -               |       | 0-100%  |   |                                |
| 40717     | Analog/9status  | Word  |         | R | Non-zero is an error           |
| 40718 -23 | Analog/9time    | Word  |         | R | The last Analog output 9 or    |
|           |                 |       |         |   | percentage reading time,       |
|           |                 |       |         |   | sec-min-hour-day-month-year    |
| 40730     | Analog/10       | Float | 4-20mA/ | R | Analog output 10 or percentage |
| 40731     | -               |       | 0-100%  |   |                                |
| 40732     | Analog/10status | Word  |         | R | Non-zero is an error           |
| 40733 -38 | Analog/10time   | Word  |         | R | The last Analog output 10 or   |
|           | -               |       |         |   | percentage reading time,       |
|           |                 |       |         |   | sec-min-hour-day-month-year    |
| 40745     | Analog/11       | Float | 4-20mA/ | R | Analog output 11 or percentage |
| 40746     | <u> </u>        |       | 0-100%  |   |                                |

| 40747       | Analog/11status    | Word  |         | R | Non-zero is an error           |
|-------------|--------------------|-------|---------|---|--------------------------------|
| 40748 -53   | Analog/11time      | Word  |         | R | The last Analog output 11 or   |
|             |                    |       |         |   | percentage reading time,       |
|             |                    |       |         |   | sec-min-hour-day-month-year    |
| 40760       | Analog/12          | Float | 4-20mA/ | R | Analog output 12 or percentage |
| 40761       | Ċ.                 |       | 0-100%  |   |                                |
| 40762       | Analog/12status    | Word  |         | R | Non-zero is an error           |
| 40763 -68   | Analog/12time      | Word  |         | R | The last Analog output 12 or   |
|             |                    |       |         |   | percentage reading time,       |
|             |                    |       |         |   | sec-min-hour-day-month-year    |
| 40775       | Analog/13          | Float | 4-20mA/ | R | Analog output 13 or percentage |
| 40776       | 0,                 |       | 0-100%  |   |                                |
| 40777       | Analog/13status    | Word  |         | R | Non-zero is an error           |
| 40778 -83   | Analog/13time      | Word  |         | R | The last Analog output 13 or   |
|             | 0,                 |       |         |   | percentage reading time,       |
|             |                    |       |         |   | sec-min-hour-day-month-year    |
| 40790       | Analog/14          | Float | 4-20mA/ | R | Analog output 14 or percentage |
| 40791       |                    |       | 0-100%  |   |                                |
| 40792       | Analog/14status    | Word  | 0 100/0 | R | Non-zero is an error           |
| 40793 -98   | Analog/14time      | Word  |         | R | The last Analog output 14 or   |
|             | 0,                 |       |         |   | percentage reading time,       |
|             |                    |       |         |   | sec-min-hour-day-month-year    |
| 40805       | Analog/15          | Float | 4-20mA/ | R | Analog output 15 or percentage |
| 40806       | 0,                 |       | 0-100%  |   |                                |
| 40807       | Analog/15status    | Word  |         | R | Non-zero is an error           |
| 40808 -13   | Analog/15time      | Word  |         | R | The last Analog output 15 or   |
|             |                    |       |         |   | percentage reading time,       |
|             |                    |       |         |   | sec-min-hour-day-month-year    |
| 40880       | Fluoresence        | Float | %       | R |                                |
| 40881       |                    |       |         |   |                                |
| 40882       | Fluoresencestatus  | Word  |         | R |                                |
| 40883 - 88  | Fluoresencetime    | Word  |         | R |                                |
| 40895       | Fluoresence1       | Float | %       | R |                                |
| 40896       |                    |       |         |   |                                |
| 40897       | Fluoresence1status | Word  |         | R |                                |
| 40898 - 903 | Fluoresence1time   | Word  |         | R |                                |
| 40910       | Fluoresence2       | Float | %       | R |                                |
| 40911       |                    |       |         |   |                                |
| 40912       | Fluoresence2status | Word  |         | R |                                |
| 40913 - 18  | Fluoresence2time   | Word  |         | R |                                |
| 40925       | Fluoresence3       | Float | %       | R |                                |
| 40926       |                    |       |         |   |                                |
| 40927       | Fluoresence3status | Word  |         | R |                                |
| 40928 - 33  | Fluoresence3time   | Word  |         | R |                                |

| 40940      | Battery              | Float | Volts      | R |  |
|------------|----------------------|-------|------------|---|--|
| 40941      | ,                    |       |            |   |  |
| 40942      | Batterystatus        | Word  |            | R |  |
| 40943 - 48 | Batterytime          | Word  |            | R |  |
| 40955      | ,<br>Battery1        | Float | Volts      | R |  |
| 40956      | ,                    |       |            |   |  |
| 40957      | Battery1status       | Word  |            | R |  |
| 40958 - 63 |                      | Word  |            | R |  |
| 40970      | Battery2             | Float | Volts      | R |  |
| 40971      |                      |       |            |   |  |
| 40972      | Battery2status       | Word  |            | R |  |
| 40973 - 78 | Battery2time         | Word  |            | R |  |
| 40985      | Battery3             | Float | Volts      | R |  |
| 40986      |                      |       |            |   |  |
| 40987      | Battery3status       | Word  |            | R |  |
| 40988 - 93 | Battery3time         | Word  |            | R |  |
| 41000      | Dissolved Gas        | Float | mmHg       | R |  |
| 41001      |                      |       |            |   |  |
| 41002      | Dissolved Gasstatus  | Word  |            | R |  |
| 41003 - 08 | Dissolved Gastime    | Word  |            | R |  |
| 41015      | Dissolved Gas1       | Float | mmHg       | R |  |
| 41016      |                      |       |            |   |  |
| 41017      | Dissolved Gas1status | Word  |            | R |  |
| 41018 - 23 | Dissolved Gas1time   | Word  |            | R |  |
| 41030      | Dissolved Gas2       | Float | mmHg       | R |  |
| 41031      |                      |       |            |   |  |
| 41032      | Dissolved Gas2status | Word  |            | R |  |
| 41033 - 38 | Dissolved Gas2time   | Word  |            | R |  |
| 41045      | Dissolved Gas3       | Float | mmHg       | R |  |
| 41046      |                      |       |            |   |  |
| 41047      | Dissolved Gas3status | Word  |            | R |  |
| 41048 - 53 | Dissolved Gas3time   | Word  |            | R |  |
| 41120      | Photosyn Rad         | Float | umol s1 m2 | R |  |
| 41121      |                      |       |            |   |  |
| 41122      | Photosyn Radstatus   | Word  |            | R |  |
| 41123 - 28 | Photosyn Radtime     | Word  |            | R |  |
| 41135      | Photosyn Rad1        | Float | umol s1 m2 | R |  |
| 41136      |                      |       |            |   |  |
| 41137      | Photosyn Rad1status  | Word  |            | R |  |
| 41138 - 43 | Photosyn Rad1time    | Word  |            | R |  |
| 41150      | Photosyn Rad2        | Float | umol s1 m2 | R |  |
| 41151      |                      |       |            |   |  |
| 41152      | Photosyn Rad2status  | Word  |            | R |  |
| 41153 - 58 | Photosyn Rad2time    | Word  |            | R |  |

| 44465       | Dhataa Rad2           | Fleet |            |    |  |
|-------------|-----------------------|-------|------------|----|--|
| 41165       | Photosyn Rad3         | Float | umol s1 m2 | R  |  |
| 41166       |                       |       |            |    |  |
| 41167       | Photosyn Rad3status   | Word  |            | R  |  |
| 41168 - 73  | Photosyn Rad3time     | Word  |            | R  |  |
| 41180       | Transmissivity        | Float | %          | R  |  |
| 41181       |                       |       |            |    |  |
| 41182       | Transmissivitystatus  | Word  |            | R  |  |
| 41183 - 88  | Transmissivitytime    | Word  |            | R  |  |
| 41195       | Transmissivity1       | Float | %          | R  |  |
| 41196       |                       |       |            |    |  |
| 41197       | Transmissivity1status | Word  |            | R  |  |
| 41198 - 203 | Transmissivity1time   | Word  |            | R  |  |
| 41210       | Transmissivity2       | Float | %          | R  |  |
| 41211       |                       |       |            |    |  |
| 41212       | Transmissivity2status | Word  |            | R  |  |
| 41213 - 18  | Transmissivity2time   | Word  |            | R  |  |
| 41225       | Transmissivity3       | Float | %          | R  |  |
| 41226       |                       |       |            |    |  |
| 41227       | Transmissivity3status | Word  |            | R  |  |
| 41228 - 33  | Transmissivity3time   | Word  |            | R  |  |
| 41240       | Conductivity          | Float | uS/cm      | R  |  |
| 41241       | ,                     |       | ,          |    |  |
| 41242       | Conductivitystatus    | Word  |            | R  |  |
| 41243 - 48  | Conductivitytime      | Word  |            | R  |  |
| 41255       | ,<br>Conductivity1    | Float | uS/cm      | R  |  |
| 41256       | ,                     |       | ,          |    |  |
| 41257       | Conductivity1status   | Word  |            | R  |  |
| 41258 - 63  | Conductivity1time     | Word  |            | R  |  |
| 41270       | Conductivity2         | Float | uS/cm      | R  |  |
| 41271       |                       |       |            |    |  |
| 41272       | Conductivity2status   | Word  |            | R  |  |
| 41273 - 78  | Conductivity2time     | Word  |            | R  |  |
| 41285       | Conductivity3         | Float | uS/cm      | R  |  |
| 41286       |                       |       |            | -  |  |
| 41280       | Conductivity3status   | Word  |            | R  |  |
| 41288 - 93  | Conductivity3time     | Word  |            | R  |  |
| 41300       | Specific Conductance  | Float | uS/cm      | R  |  |
| 41300       |                       |       |            |    |  |
| 41301       | Specific              | Word  |            | R  |  |
| .1302       | Conductancestatus     |       |            |    |  |
| 41303 - 08  | Specific              | Word  |            | R  |  |
| -+1303 - 08 | Conductancetime       | woru  |            | 11 |  |
| 41315       | Specific Conductance1 | Float | uS/cm      | R  |  |
|             | Specific Conductance1 | riudt |            | n  |  |
| 41316       |                       |       |            |    |  |

|            |                                  |        |                    |   | 1 |
|------------|----------------------------------|--------|--------------------|---|---|
| 41317      | Specific                         | Word   |                    | R |   |
|            | Conductance1status               |        |                    |   |   |
| 41318 - 23 | Specific                         | Word   |                    | R |   |
|            | Conductance1time                 |        |                    |   |   |
| 41330      | Specific Conductance2            | Float  | uS/cm              | R |   |
| 41331      |                                  |        |                    |   |   |
| 41332      | Specific                         | Word   |                    | R |   |
|            | Conductance2status               |        |                    |   |   |
| 41333 - 38 | Specific                         | Word   |                    | R |   |
|            | Conductance2time                 |        |                    |   |   |
| 41345      | Specific Conductance3            | Float  | uS/cm              | R |   |
| 41346      |                                  |        |                    |   |   |
| 41347      | Specific                         | Word   |                    | R |   |
|            | Conductance3status               |        |                    |   |   |
| 41348 - 53 | Specific                         | Word   |                    | R |   |
|            | Conductance3time                 |        |                    |   |   |
| 41360      | Dissolved Solid                  | Float  | mg/l               | R |   |
| 41361      |                                  |        | 0,                 |   |   |
| 41362      | Dissolved Solidstatus            | Word   |                    | R |   |
| 41363 - 68 | Dissolved Solidtime              | Word   |                    | R |   |
| 41375      | Dissolved Solid1                 | Float  | mg/l               | R |   |
| 41376      |                                  |        |                    |   |   |
| 41377      | Dissolved Solid1status           | Word   |                    | R |   |
| 41378 - 83 | Dissolved Solid1time             | Word   |                    | R |   |
| 41390      | Dissolved Solid2                 | Float  | mg/l               | R |   |
| 41391      |                                  |        |                    |   |   |
| 41392      | Dissolved Solid2status           | Word   |                    | R |   |
| 41393 - 98 | Dissolved Solid2time             | Word   |                    | R |   |
| 41405      | Dissolved Solid3                 | Float  | mg/l               | R |   |
| 41406      |                                  | induc  |                    |   |   |
| 41407      | Dissolved Solid3status           | Word   |                    | R |   |
| 41408 - 13 | Dissolved Solid3time             | Word   |                    | R |   |
| 41420      | Salinity                         | Float  | mg/l               | R |   |
| 41421      | Summey                           | riout  |                    |   |   |
| 41421      | Salinitystatus                   | Word   |                    | R |   |
| 41423 - 28 | Salinitytime                     | Word   |                    | R |   |
| 41425 - 28 | Salinity1                        | Float  | mg/l               | R |   |
| 41436      | Junity                           | iout   | '/۵ <sup>ייי</sup> |   |   |
| 41430      | Salinity1status                  | Word   |                    | R |   |
| 41438 - 43 | Salinity1time                    | Word   |                    | R |   |
| 41450      | Salinity2                        | Float  | mg/l               | R |   |
| 41450      | Jamiltyz                         | i ioat | 1116/1             |   |   |
| 41451      | Salinity2status                  | Word   |                    | R |   |
| 41452      | Salinity2status<br>Salinity2time | Word   |                    | R |   |
| 41433 - 38 | SamilyZtime                      | woru   |                    | Г |   |

|                       | 1                                                                                                    |                                                                                                    | R                                                                                                    |                                                                                                    |
|-----------------------|----------------------------------------------------------------------------------------------------|----------------------------------------------------------------------------------------------------|----------------------------------------------------------------------------------------------------|----------------------------------------------------------------------------------------------------|
|                       |                                                                                                    |                                                                                                    |                                                                                                    |                                                                                                    |
| Salinity3status       | Word                                                                                                    |                                                                                                    | R                                                                                                    |                                                                                                    |
| Salinity3time         | Word                                                                                                    |                                                                                                    | R                                                                                                    |                                                                                                    |
|                       | Float                                                                                                    | mg/l                                                                                                    | R                                                                                                    |                                                                                                    |
| ,0                    |                                                                                                    | 0.                                                                                                    |                                                                                                    |                                                                                                    |
| issolved Oxygenstatus | Word                                                                                                    |                                                                                                    | R                                                                                                    |                                                                                                    |
| ,0                    |                                                                                                    |                                                                                                    |                                                                                                    |                                                                                                    |
| Dissolved Oxygentime  | Word                                                                                                    |                                                                                                    | R                                                                                                    |                                                                                                    |
| Dissolved Oxygen1     | Float                                                                                                    | mg/l                                                                                                    | R                                                                                                    |                                                                                                    |
|                       |                                                                                                    |                                                                                                    |                                                                                                    |                                                                                                    |
| ssolved Oxygen1status | Word                                                                                                    |                                                                                                    | R                                                                                                    |                                                                                                    |
|                       |                                                                                                    |                                                                                                    |                                                                                                    |                                                                                                    |
| issolved Oxygen1time  | Word                                                                                                    |                                                                                                    | R                                                                                                    |                                                                                                    |
|                       |                                                                                                    |                                                                                                    |                                                                                                    |                                                                                                    |
| Dissolved Oxygen2     | Float                                                                                                    | mg/l                                                                                                    | R                                                                                                    |                                                                                                    |
|                       |                                                                                                    |                                                                                                    |                                                                                                    |                                                                                                    |
| ssolved Oxygen2status | Word                                                                                                    |                                                                                                    | R                                                                                                    |                                                                                                    |
|                       |                                                                                                    |                                                                                                    |                                                                                                    |                                                                                                    |
| issolved Oxygen2time  | Word                                                                                                    |                                                                                                    | R                                                                                                    |                                                                                                    |
|                       |                                                                                                    |                                                                                                    |                                                                                                    |                                                                                                    |
| Dissolved Oxygen3     | Float                                                                                                    | mg/l                                                                                                    | R                                                                                                    |                                                                                                    |
|                       |                                                                                                    |                                                                                                    |                                                                                                    |                                                                                                    |
| ssolved Oxygen3status | Word                                                                                                    |                                                                                                    | R                                                                                                    |                                                                                                    |
|                       |                                                                                                    |                                                                                                    |                                                                                                    |                                                                                                    |
| issolved Oxygen3time  | Word                                                                                                    |                                                                                                    | R                                                                                                    |                                                                                                    |
|                       |                                                                                                    |                                                                                                    |                                                                                                    |                                                                                                    |
| pН                    | Float                                                                                                    | рН                                                                                                    | R                                                                                                    |                                                                                                    |
|                       |                                                                                                    |                                                                                                    |                                                                                                    |                                                                                                    |
| pHstatus              | Word                                                                                                    |                                                                                                    | R                                                                                                    |                                                                                                    |
| pHtime                | Word                                                                                                    |                                                                                                    | R                                                                                                    |                                                                                                    |
| pH1                   | Float                                                                                                    | рН                                                                                                    | R                                                                                                    |                                                                                                    |
|                       |                                                                                                    |                                                                                                    |                                                                                                    |                                                                                                    |
| pH1status             | Word                                                                                                    |                                                                                                    | R                                                                                                    |                                                                                                    |
| pH1time               | Word                                                                                                    |                                                                                                    | R                                                                                                    |                                                                                                    |
| pH2                   | Float                                                                                                    | рН                                                                                                    | R                                                                                                    |                                                                                                    |
| -                     |                                                                                                    | -                                                                                                    |                                                                                                    |                                                                                                    |
| pH2status             | Word                                                                                                    |                                                                                                    | R                                                                                                    |                                                                                                    |
| pH2time               | Word                                                                                                    |                                                                                                    | R                                                                                                    |                                                                                                    |
| pH3                   | Float                                                                                                    | рН                                                                                                    | R                                                                                                    |                                                                                                    |
|                       |                                                                                                    |                                                                                                    |                                                                                                    |                                                                                                    |
| pH3status             | Word                                                                                                    |                                                                                                    | R                                                                                                    |                                                                                                    |
|                       |                                                                                                    |                                                                                                    |                                                                                                    |                                                                                                    |
| i                     | Dissolved Oxygen<br>ssolved Oxygenstatus<br>bissolved Oxygentime<br>Dissolved Oxygen1<br>ssolved Oxygen1status<br>issolved Oxygen1time<br>Dissolved Oxygen2<br>ssolved Oxygen2status<br>issolved Oxygen3time<br>Dissolved Oxygen3time<br>pH<br>pHstatus<br>pH1<br>pHstatus<br>pH1ime<br>pH1<br>pH1status<br>pH1time<br>pH2<br>pH2status<br>pH2status<br>pH2status | Dissolved OxygenFloatssolved OxygenstatusWordssolved Oxygen1imeWordDissolved Oxygen1Floatssolved Oxygen1statusWordssolved Oxygen1timeWordDissolved Oxygen2Floatssolved Oxygen2Floatssolved Oxygen2WordDissolved Oxygen2WordDissolved Oxygen2Wordssolved Oxygen2WordDissolved Oxygen3Floatssolved Oxygen3Floatssolved Oxygen3WordDissolved Oxygen3WordDissolved Oxygen3Floatssolved Oxygen3WordpHFloatpH1FloatpH1FloatpH1FloatpH1FloatpH1FloatpH1WordpH2FloatpH2FloatpH2WordpH2FloatpH2WordpH3Float | Dissolved OxygenFloatmg/lssolved OxygenstatusWordbissolved Oxygen1imeWordmg/lDissolved Oxygen1statusWordssolved Oxygen1statusWordbissolved Oxygen1timeWordDissolved Oxygen2Floatmg/lbissolved Oxygen2Floatmg/lbissolved Oxygen2Floatmg/lbissolved Oxygen2Floatmg/lbissolved Oxygen2Floatmg/lbissolved Oxygen3Floatmg/lbissolved Oxygen3Floatmg/lbissolved Oxygen3Floatmg/lbissolved Oxygen3timeWordpHFloatpHpHFloatpHpHstatusWordpH1FloatpHpH1statusWordpH2FloatpHpH2statusWordpH2statusWordpH3FloatpHpH3FloatpHpH3FloatpHpH3FloatpHpH3FloatpHpH3KordpH3KordpH3Kord | Dissolved OxygenFloatmg/lRssolved OxygenstatusWordRDissolved OxygentimeWordmg/lRDissolved Oxygen1Floatmg/lRssolved Oxygen1statusWordRRDissolved Oxygen1statusWordRRDissolved Oxygen1timeWordmg/lRDissolved Oxygen2Floatmg/lRDissolved Oxygen2Floatmg/lRDissolved Oxygen2Floatmg/lRDissolved Oxygen2Floatmg/lRDissolved Oxygen2Floatmg/lRDissolved Oxygen3Floatmg/lRDissolved Oxygen3Floatmg/lRDissolved Oxygen3timeWordRRpHFloatpHRpH1FloatpHRpH11FloatpHRpH11FloatpHRpH2FloatpHRpH2FloatpHRpH2FloatpHRpH2FloatpHRpH2FloatpHRpH2FloatpHRpH2FloatpHRpH3FloatpHRpH3FloatpHR |

| 41600          | ORP                 | Float   | Volts | R      |  |
|----------------|---------------------|---------|-------|--------|--|
|                | UNP                 | FIUdl   | VOILS |        |  |
| 41601<br>41602 | ODDetetus           | Word    |       | R      |  |
| 41602          | ORPstatus           |         |       | R      |  |
|                | ORPtime<br>ORP1     | Word    | Volts |        |  |
| 41615          | ORPI                | Float   | VOILS | R      |  |
| 41616          | 0001                | 14/2 24 |       |        |  |
| 41617          | ORP1status          | Word    |       | R      |  |
| 41618 - 23     | ORP1time            | Word    | I.    | R      |  |
| 41630          | ORP2                | Float   | Volts | R      |  |
| 41631          | 00000               |         |       |        |  |
| 41632          | ORP2status          | Word    |       | R      |  |
| 41633 - 38     | ORP2time            | Word    |       | R      |  |
| 41645          | ORP3                | Float   | Volts | R      |  |
| 41646          |                     |         |       |        |  |
| 41647          | ORP3status          | Word    |       | R      |  |
| 41648 - 53     | ORP3time            | Word    |       | R      |  |
| 41660          | NH4 Nitrogen        | Float   | mg/l  | R      |  |
| 41661          |                     |         |       |        |  |
| 41662          | NH4 Nitrogenstatus  | Word    |       | R      |  |
| 41663 - 68     | NH4 Nitrogentime    | Word    |       | R      |  |
| 41675          | NH4 Nitrogen1       | Float   | mg/l  | R      |  |
| 41676          |                     |         |       |        |  |
| 41677          | NH4 Nitrogen1status | Word    |       | R      |  |
| 41678 - 83     | NH4 Nitrogen1time   | Word    |       | R      |  |
| 41690          | NH4 Nitrogen2       | Float   | mg/l  | R      |  |
| 41691          |                     |         |       |        |  |
| 41692          | NH4 Nitrogen2status | Word    |       | R      |  |
| 41693 - 98     | NH4 Nitrogen2time   | Word    |       | R      |  |
| 41705          | NH4 Nitrogen3       | Float   | mg/l  | R      |  |
| 41706          |                     |         |       |        |  |
| 41707          | NH4 Nitrogen3status | Word    |       | R      |  |
| 41708 - 13     | NH4 Nitrogen3time   | Word    |       | R      |  |
| 41720          | NO3 Nitrogen        | Float   | mg/l  | R      |  |
| 41721          |                     |         |       |        |  |
| 41722          | NO3 Nitrogenstatus  | Word    |       | R      |  |
| 41723 - 28     | NO3 Nitrogentime    | Word    |       | R      |  |
| 41735          | NO3 Nitrogen1       | Float   | mg/l  | R      |  |
| 41736          | -                   |         | -     |        |  |
| 41737          | NO3 Nitrogen1status | Word    |       | R      |  |
| 41738 - 43     | NO3 Nitrogen1time   | Word    |       | R      |  |
| 41750          | NO3 Nitrogen2       | Float   | mg/l  | R      |  |
|                | 5                   |         | 0.    |        |  |
| 41752          | NO3 Nitrogen2status | Word    |       | R      |  |
|                | -                   |         |       | R      |  |
| 41750<br>41751 |                     | Float   | mg/l  | R<br>R |  |

| 41765          | NO3 Nitrogen3       | Float        | mg/l   | R |  |
|----------------|---------------------|--------------|--------|---|--|
| 41766          | NOS MILOGENS        | Tioat        | iiig/i |   |  |
| 41766          | NO3 Nitrogen3status | Word         |        | R |  |
| 41768 - 73     | NO3 Nitrogen3time   | Word         |        | R |  |
| 41708 - 73     | Turbidity           | Float        | NTU    | R |  |
|                | rubiuity            | FIUAL        | NIO    |   |  |
| 41781<br>41782 | Turbiditystatus     | Word         |        | R |  |
|                | •                   |              |        |   |  |
| 41783 - 88     | Turbiditytime       | Word         | NTU    | R |  |
| 41795          | Turbidity1          | Float        | NTU    | R |  |
| 41796          |                     | <b>14/</b> 1 |        |   |  |
| 41797          | Turbidity1status    | Word         |        | R |  |
| 41798 - 803    | Turbidity1time      | Word         |        | R |  |
| 41810          | Turbidity2          | Float        | NTU    | R |  |
| 41811          |                     |              |        |   |  |
| 41812          | Turbidity2status    | Word         |        | R |  |
| 41813 - 18     | Turbidity2time      | Word         |        | R |  |
| 41825          | Turbidity3          | Float        | NTU    | R |  |
| 41826          |                     |              |        |   |  |
| 41827          | Turbidity3status    | Word         |        | R |  |
| 41828 - 33     | Turbidity3time      | Word         |        | R |  |
| 41840          | Chloride            | Float        | mg/l   | R |  |
| 41841          |                     |              |        |   |  |
| 41842          | Chloridestatus      | Word         |        | R |  |
| 41843 - 48     | Chloridetime        | Word         |        | R |  |
| 41855          | Chloride1           | Float        | mg/l   | R |  |
| 41856          |                     |              |        |   |  |
| 41857          | Chloride1status     | Word         |        | R |  |
| 41858 - 63     | Chloride1time       | Word         |        | R |  |
| 41870          | Chloride2           | Float        | mg/l   | R |  |
| 41871          |                     |              |        |   |  |
| 41872          | Chloride2status     | Word         |        | R |  |
| 41873 - 78     | Chloride2time       | Word         |        | R |  |
| 41885          | Chloride3           | Float        | mg/l   | R |  |
| 41886          |                     |              |        |   |  |
| 41887          | Chloride3status     | Word         |        | R |  |
| 41888 - 93     | Chloride3time       | Word         |        | R |  |
| 41900          | Resistivity         | Float        | Ohm-cm | R |  |
| 41901          | /                   |              | -      |   |  |
| 41902          | Resistivitystatus   | Word         |        | R |  |
| 41903 - 08     | Resistivitytime     | Word         |        | R |  |
| 41915          | Resistivity1        | Float        | Ohm-cm | R |  |
| 41916          |                     |              |        |   |  |
| 41910          | Resistivity1status  | Word         |        | R |  |
| 41918 - 23     | Resistivity1time    | Word         |        | R |  |
| +1310-73       | RESISTIVITYTTIILE   | woru         |        | N |  |

| 41930            | Resistivity2         | Float        | Ohm-cm  | R |  |
|------------------|----------------------|--------------|---------|---|--|
| 41930            | RESISTIVITYZ         | Tioat        | Onn-cm  |   |  |
| 41931            | Resistivity2status   | Word         |         | R |  |
| 41932 - 38       | Resistivity2time     | Word         |         | R |  |
| 41933 - 38       | Resistivity3         | Float        | Ohm-cm  | R |  |
|                  | Resistivitys         | Tioat        | Onn-cm  |   |  |
| 41946<br>41947   | Resistivity3status   | Word         |         | R |  |
| 41947            | Resistivity3time     | Word         |         | R |  |
| 41948 - 55       | Pressure             | Float        | mmHg    | R |  |
|                  | Flessule             | Fluar        | IIIIIng |   |  |
| 41961<br>41962   | Pressurestatus       | Word         |         | R |  |
| 41962 41963 - 68 | Pressuretime         | Word         |         | R |  |
| 41905 - 08       |                      |              | mmlla   | R |  |
|                  | Pressure1            | Float        | mmHg    | ĸ |  |
| 41976            | Dragourolatatus      | ) A / o red  |         |   |  |
| 41977            | Pressure1status      | Word<br>Word |         | R |  |
| 41978 - 83       | Pressure1time        |              |         | R |  |
| 41990            | Pressure2            | Float        | mmHg    | R |  |
| 41991            | Due es une Detecture | ) A / a mal  |         |   |  |
| 41992            | Pressure2status      | Word         |         | R |  |
| 41993 - 98       | Pressure2time        | Word         |         | R |  |
| 42005            | Pressure3            | Float        | mmHg    | R |  |
| 42006            |                      |              |         |   |  |
| 42007            |                      | Word         |         | R |  |
| 42008 - 13       | Pressure3time        | Word         |         | R |  |
| 42020            | Reserved             | Float        |         | R |  |
| 42021            |                      |              |         |   |  |
| 42022            | Reservedstatus       | Word         |         | R |  |
| 42023 - 28       | Reservedtime         | Word         |         | R |  |
| 42035            | Generic              | Float        |         | R |  |
| 42036            |                      |              |         |   |  |
| 42037            | Genericstatus        | Word         |         | R |  |
| 42038 - 43       | Generictime          | Word         |         | R |  |
| 42050            | Generic1             | Float        |         | R |  |
| 42051            |                      |              |         |   |  |
| 42052            | Generic1status       | Word         |         | R |  |
| 42053 - 58       | Generic1time         | Word         |         | R |  |
| 42065            | Generic2             | Float        |         | R |  |
| 42066            |                      |              |         |   |  |
| 42067            | Generic2status       | Word         |         | R |  |
| 42068 - 73       | Generic2time         | Word         |         | R |  |
| 42080            | Generic3             | Float        |         | R |  |
| 42081            |                      |              |         |   |  |
| 42082            | Generic3status       | Word         |         | R |  |
| 42083 - 88       | Generic3time         | Word         |         | R |  |

| 42095       | Generic4              | Float | R |  |
|-------------|-----------------------|-------|---|--|
| 42096       |                       |       |   |  |
| 42097       | Generic4status        | Word  | R |  |
| 42098 - 103 | Generic4time          | Word  | R |  |
| 42110       | Generic5              | Float | R |  |
| 42111       |                       |       |   |  |
| 42112       | Generic5status        | Word  | R |  |
| 42113 - 18  | Generic5time          | Word  | R |  |
| 42125       | Generic6              | Float | R |  |
| 42126       |                       |       |   |  |
| 42127       | Generic6status        | Word  | R |  |
| 42128 - 33  | Generic6time          | Word  | R |  |
| 42140       | Generic7              | Float | R |  |
| 42141       |                       |       |   |  |
| 42142       | Generic7status        | Word  | R |  |
| 42143 - 48  | Generic7time          | Word  | R |  |
| 42155       | Generic8              | Float | R |  |
| 42156       |                       |       |   |  |
| 42157       | Generic8status        | Word  | R |  |
| 42158 - 63  | Generic8time          | Word  | R |  |
| 42170       | Wireless Power        | Float | R |  |
| 42171       |                       |       |   |  |
| 42172       | Wireless Powerstatus  | Word  | R |  |
| 42172 - 78  | Wireless Powertime    | Word  | R |  |
| 42185       | Wireless Power1       | Float | R |  |
| 42186       |                       |       |   |  |
| 42187       | Wireless Power1status | Word  | R |  |
|             |                       |       |   |  |
| 42188 - 93  | Wireless Power1time   | Word  | R |  |
| 42200       | Wireless Power2       | Float | R |  |
| 42201       |                       |       |   |  |
| 42202       | Wireless Power2status | Word  | R |  |
|             |                       |       |   |  |
| 42203 - 08  | Wireless Power2time   | Word  | R |  |
| 42215       | Wireless Power3       | Float | R |  |
| 42216       |                       |       |   |  |
| 42217       | Wireless Power3status | Word  | R |  |
|             |                       |       |   |  |
| 42218 - 23  | Wireless Power3time   | Word  | R |  |
| 42230       | Wireless Power4       | Float | R |  |
| 42231       |                       |       |   |  |
| 42232       | Wireless Power4status | Word  | R |  |
| 42233 - 38  | Wireless Power4time   | Word  | R |  |

|            | ···· 1                |       | _ |  |
|------------|-----------------------|-------|---|--|
| 42245      | Wireless Power5       | Float | R |  |
| 42246      |                       |       |   |  |
| 42247      | Wireless Power5status | Word  | R |  |
| 42248 - 53 | Wireless Power5time   | Word  | R |  |
| 42260      | Wireless Power6       | Float | R |  |
| 42261      |                       |       |   |  |
| 42262      | Wireless Power6status | Word  | R |  |
| 42263 - 68 | Wireless Power6time   | Word  | R |  |
| 42275      | Wireless Power7       | Float | R |  |
| 42276      |                       |       |   |  |
| 42277      | Wireless Power7status | Word  | R |  |
| 42278 - 83 | Wireless Power7time   | Word  | R |  |
| 42290      | Humidity              | Float | R |  |
| 42291      |                       |       |   |  |
| 42292      | Humiditystatus        | Word  | R |  |
| 42293 - 98 | Humiditytime          | Word  | R |  |
| 42305      | Humidity1             | Float | R |  |
| 42306      |                       |       |   |  |
| 42307      | Humidity1status       | Word  | R |  |
| 42308 - 13 | Humidity1time         | Word  | R |  |
| 42320      | Humidity2             | Float | R |  |
| 42321      |                       |       |   |  |
| 42322      | Humidity2status       | Word  | R |  |
| 42323 - 28 | Humidity2time         | Word  | R |  |
| 42335      | Humidity3             | Float | R |  |
| 42336      |                       |       |   |  |
| 42337      | Humidity3status       | Word  | R |  |
| 42338 - 43 | Humidity3time         | Word  | R |  |
| 42350      | Angle                 | Float | R |  |
| 42351      |                       |       |   |  |
| 42352      | Anglestatus           | Word  | R |  |
| 42353 - 58 | Angletime             | Word  | R |  |
| 42365      | Angle1                | Float | R |  |
| 42366      |                       |       |   |  |
| 42367      | Angle1status          | Word  | R |  |
| 42368 - 73 | Angle1time            | Word  | R |  |
| 42380      | Angle2                | Float | R |  |
| 42381      |                       |       |   |  |
| 42382      | Angle2status          | Word  | R |  |
| 42383 - 88 | Angle2time            | Word  | R |  |

| 42395       | Angle3       | Float | R |  |
|-------------|--------------|-------|---|--|
| 42396       |              |       |   |  |
| 42397       | Angle3status | Word  | R |  |
| 42398 - 403 | Angle3time   | Word  | R |  |

# DuraTracker® Ex

## Section 5 Maintenance

| 5.1 Overview            | This section describes the maintenance requirements of the<br>DuraTracker Ex. The DuraTracker Ex flow meter is designed to<br>perform reliably in adverse conditions with a minimal amount of                                                                                                    |
|-------------------------|----------------------------------------------------------------------------------------------------|
|                         | routine service. To keep your system working properly, the<br>battery power and desiccant condition should be checked at<br>regular intervals.                                                                                                    |
|                         | Maintenance intervals are affected by many variables. For<br>example, the number of sensors and the data storage rate will<br>affect the battery life. Additionally, humidity levels affect the<br>service life of the desiccant. Generally, a basic system installed in<br>an environment with moderate humidity levels should function<br>well with maintenance intervals under three months.                                                                                                    |
|                         | A weekly maintenance interval is recommended until an under-<br>standing of the DuraTracker Ex's operational capabilities under<br>differing environmental conditions is gained.                                                                                                    |
| 5.2 Maintenance Kits    | The maintenance kit for the DuraTracker Ex contains O-rings<br>for the connectors and desiccant cartridge, two hydrophobic<br>filters, a one-pound container of indicating silica gel desiccant, a<br>container of lubricant, and gaskets for the battery and desiccant<br>caps. You can order maintenance kits by contacting Teledyne<br>ISCO's WEB store (https://store.teledyneisco.com/). Contact<br>information for Teledyne ISCO's Customer Service Department<br>can be found in Appendix A.3.1. |
| 5.3 Battery Maintenance | Input voltage can be monitored while you are connected to the<br>DuraTracker Ex through Flowlink. The DuraTracker Ex can also<br>record input voltage readings to closely track power con-<br>sumption. Battery discharge rates vary widely depending on the<br>system's configuration and its operating environment. Batteries<br>should be replaced according to the instructions in Section 2.6.                                                                                                    |
|                         | Primary cell or non-rechargeable batteries should always be replaced with new batteries.                                                                                                    |
|                         | The DuraTracker Ex uses a CR2032 Lithium coin cell battery for backup. This battery should be replaced every 10 years.                                                                                                    |
|                         |                                                                                                    |
|                         | Certification requires that the CR2032 battery in the                                                                                                    |
|                         | DuraTracker Ex can only be from manufacturers FDK,                                                                                                    |

Panasonic, Murata, Renata or Toshiba.

| 5.3.1 Battery Usage           | The DuraTracker Ex unit is equipped with two battery banks;<br>however, it can operate using a single bank. The DuraTracker Ex<br>unit <i>always</i> uses its battery banks in parallel when both are<br>installed.                                                                                                  |
|-------------------------------|----------------------------------------------------------------------------------------------------|
| 5.4 Surcharging<br>Precaution | If the DuraTracker Ex's enclosure has been opened, ensure that<br>the six screws that hold the front panel are tight before installing<br>the unit. If they are not, follow the screw-tightening procedure<br>described in Section 2.2.1 and Section 4.2 to ensure a watertight<br>seal in the event of surcharging. |
|                               |                                                                                                    |
|                               | Leaving front panel screws loose could result in water infiltra-<br>tion and damage to the DuraTracker Ex.                                                                                                    |
| 5.5 Desiccant<br>Maintenance  | The DuraTracker Ex uses desiccant to protect the internal com-<br>ponents of the device from moisture damage. Each<br>DuraTracker Ex utilizes two desiccant cartridges, as shown in<br>Figure 5-1.                                                                                                    |
|                               |                                                                                                    |

A

```
Figure 5-1 Desiccant cartridge locations
```

The desiccant cartridge "A" is used to remove moisture from the reference air utilized by the sensor and electronics box. This prevents moisture from plugging the reference line, which would result in the sensor reporting erroneous level readings. The desiccant cartridge "B" is used to remove moisture from the battery box.

В

The cartridges are filled with silica gel beads that will indicate when they are saturated. Under dry conditions, the beads are orange in color. As the desiccant becomes saturated, the beads turn green. If the entire length of the desiccant cartridge turns green, the unit is no longer adequately protected. Replace the desiccant before the entire length of the desiccant cartridge turns green.

5.5.1 Replacing Desiccant The desiccant is contained within the cartridge located between the battery banks. To remove the cartridge, unscrew the cap 1/4 turn counter-clockwise, and slide the cartridge out of the unit. The clear tube reveals the silica gel desiccant inside. To replace the desiccant:

- 1. Hold the cartridge upright with the cap at the top.
- 2. Push the cap off of the cartridge with thumb.

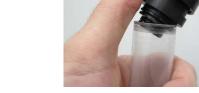

## Figure 5-2 Removal of Desiccant Cartridge Cap

- 3. Empty the saturated silica gel desiccant beads or granules into a separate container.
  - a. For instructions on how to reactivate saturated silica gel desiccant, see Section 5.5.2.
- 4. Fill the tube with new or reactivated silica gel desiccant.
- 5. Press the cap back onto the cartridge.
- 6. Slide the cartridge into the DuraTracker Ex battery compartment, and tighten the cap 1/4 clockwise to seal the cartridge in place.

5.5.2 Reactivating Desiccant Once saturated, silica gel desiccant can no longer suitably protect the DuraTracker Ex from moisture. The silica gel desiccant can be reactivated as described below:

> 1. Pour the saturated silica gel desiccant into a heat resistant container.

## 

Do not heat the silica gel desiccant cartridge assembly. It will melt.

- 2. Heat the desiccant in a vented convection oven at 212 to  $350^{\circ}$  F (100 to  $175^{\circ}$  C) for two to three hours, or until the orange color returns.
- 3. Remove the desiccant from the oven and allow it to cool.
- 4. Store the reactivated desiccant in an air-tight container until it is ready for use.

## 

It has been reported that the silica gel desiccant may produce irritating fumes when heated. Although Teledyne ISCO has not been able to reproduce these reports, it is recommended that you always reactivate desiccant in a well-ventilated room and use the recommended temperature range. As an added precaution, it is recommended that you leave the room while the reactivation process takes place.

## 🗹 Note

The silica gel desiccant may lose its ability to remove moisture after several reactivations. This may result in more frequent maintenance requirements. If the desiccant becomes ineffective, replace it with new desiccant.

The DuraTracker Ex is equipped with a hydrophobic filter which blocks water from the desiccant cartridge if the DuraTracker Ex is subjected to extremely humid or submerged conditions. Any amount of liquid water will plug the filter and restrict access to sensitive components. If this occurs, the filter must be removed, rinsed with clean water, and allowed to dry. Alternatively, the filter may need to be replaced.

To remove the hydrophobic filter, use a 5/8" or 16 mm socket wrench to gently unscrew the filter from the DuraTracker Ex. Then, gently screw the replacement filter into place.

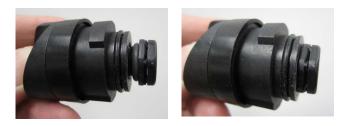

Figure 5-3 Replacing the hydrophobic filter

If the hydrophobic filter requires frequent replacement, consider relocating the unit to an area that is more suitably protected.

## 5.6 Hydrophobic Filter Maintenance

## Note

Unsteady TIENet 350 AV Level sensor reading are often an indication that the hydrophobic filter may be plugged.

| 5.7 Cleaning the<br>DuraTracker Ex  | Before cleaning the module, ensure that all protective connector<br>caps are in place. The housing of the DuraTracker Ex should be<br>cleaned with a mild detergent and warm water.                                                                                                    |
|-------------------------------------|----------------------------------------------------------------------------------------------------|
|                                     | The cables and outer surfaces of the TIENet sensors may also be cleaned with a mild detergent and warm water.                                                                                                    |
|                                     |                                                                                                    |
|                                     | Antenna 604804035 is to be used with the statement<br>Warning - Potential electrostatic charging hazard - See<br>instructions.<br>To avoid electrostatic charging, clean only with a damp<br>cloth or outside the hazardous area.                                                                                                    |
| 5.8 Servicing the<br>DuraTracker Ex | The internal components of the DuraTracker Ex are not user-ser-<br>viceable. If the DuraTracker requires repair, contact Teledyne<br>ISCO's Water Product support. Contact information for-<br>Teledyne ISCO can be found in Appendix A.3.1.                                                                                                    |
|                                     | Corresponding with a Teledyne ISCO technical service represen-<br>tative often resolves problems with the unit without the need to<br>return the item. If the problem cannot be resolved, you will be<br>issued a Return Merchandise Authorization (RMA) and instruc-<br>tions on how to return the unit to the factory.                                                                                                    |
| 5.9 Diagnostics                     | Many functions of the DuraTracker Ex generate a diagnostic file.<br>Diagnostic files can often be used to isolate a problem so it can be<br>adequately understood and fixed.                                                                                                    |
|                                     | To view a diagnostic file, connect to the site using Flowlink.<br>Within the MEASUREMENT tab of the problematic function, click<br>the DIAGNOSTICS button. This prompts the DuraTracker Ex to<br>generate a diagnostic file which is accessed by Flowlink as a text<br>report.                                                                                                    |
|                                     | Image: Step in the second second s |

Disconnect (F2) Retrieve Data (F8) DEFAULT Graph (F3)

Figure 5-4 Retrieving diagnostic files manually

X

?

Help

Diagnostic files can also be retrieved while Flowlink retrieves site data. The most recent diagnostic files are kept in Flowlink's database where they can be accessed at a later date. To enable this feature, open UTILITIES > OPTIONS from the menu and check "Retrieve data gets text reports" on the DuraTracker Ex tab.

| Site:       222002472 DuraTracker Site       Jump to messurement bb >>       De554A4- Connected         Site:       Devices       Messurements       Data       3100 Isbance Alemes Workess Power Control       ADPM       Moduus Upput       Moduus Upput       Moduus Up                                                                                                    | 222C02472 DuraTracker Site               |                                  |                                             |                               |
|----------------------------------------------------------------------------------------------------|------------------------------------------|----------------------------------|---------------------------------------------|-------------------------------|
| The top list bor       Options       X         Data Storage/<br>316 Bicoultest       Options/<br>4100/4200/6700       2100/Dura Tracker Signature   Field Wizard   Pulse Doppler   Default Units   Graph Defaults   Misc  <br>Dura Tracker I       X         Default connection type       Enter the default communication options for the 2100 series of instruments.       Default connection type         Dura Tracker I       Direct C Modem       Wireless C TCP       Default to 2100/Dura Tracker         Dura Tracker II       Direct C Modem       Wireless C TCP       Default to 2100/Dura Tracker         Dura Tracker II       Direct C Modem       Wireless       TCP       Default to 2100/Dura Tracker         Dura Tracker II       Modem connect       Wodem       Vireless       TCP         Dura Tracker II       Modem connect       Vireless       Vireless       Vireless         Dura Tracker II       TCP connect       Vireless       Vireless       Vireless         Dura Tracker II       TCP connect       Vireless       Vireless       Vireless         Dura Tracker II       Calculate       IP Retrieve data gets text reports       Display communication statistics       Parameters.         Show connection dialog on statup       Vireless       Mode       Vireless       Vireless                                                                                                    | Site: 222C02472 DuraTracker Site         |                                  | Jump to measurement tab >>                  | 06:59 AM - Connected          |
| Options       ×         310 loco Ultrest<br>310 loco Ultrest<br>310 loco Ultrest<br>310 loco Ultrest<br>310 loco Ultrest<br>310 loco Ultrest<br>310 loco Ultrest<br>310 loco Ultrest<br>310 loco Ultrest<br>310 loco Ultrest<br>310 loco Ultrest<br>310 loco Ultrest<br>4100/4200(6700 2100/Dura Tracker Signature Field Wizard Pulse Doppler Default Units (Graph Defaults ) Misc<br>Dura Tracker:<br>Default concention type<br>Orient C Modem C Wiseless C TCP Default to 2100/Dura Tracker<br>Direct Wireless connect<br>C Modem connect<br>Dura Tracker:<br>Dura Tracker:<br>Dura Tracker:<br>Dura Tracker:<br>Dura Tracker:<br>C Calculate       TCP connect<br>Modem connect<br>C Port 10 loco Ultrest<br>Modem connect<br>Dura Tracker:<br>TCP connect<br>Address 166.149.1743<br>Port 1700       Parameters         C Calculate       Fretrieve data gets text reports<br>Display communication statistics<br>Show connection dialog on startup       Parameters                                                                                                    | Site Info Devices Measurements Data      | 310 Distance   Alarms   Wire     | aless Power Control   ADFM   Modbus Inpu    | t Modbus Output Modern TIENet |
| Dds Storger<br>310 iscoulteret<br>Dure Trecker       4100(200)6700       2100/Dura Tracker   Signature   Field Wizard   Pulse Doppler   Default Units   Graph Defaults   Misc  <br>Default connection type         Default connection type       © Direct   Modem   Wiseless   TCP   Default 02100/Dura Tracker         Measurement<br>Dure Trecker:3       Direct   Modem   Wiseless   TCP   Default 02100/Dura Tracker         Measurement<br>Dure Trecker:3       Direct   Modem   Wiseless   TCP   Default 02100/Dura Tracker         Dure Trecker:3       Modem   Top   Baud rate:   115200   Default 02100/Dura Tracker         Dure Trecker:3       Modem   Top   Connect   Dure Tracker;   TCP   Connect   Dure Trecker;   Address.   156.149.174.3         Dure Trecker:7       TCP connect   Address.   156.149.174.3         Dure Trecker:7       Calcular           Patieve data gets text reports       Display communication statistics   Display communication statup           OK   Cancel   Play       Help                                                                                                    |                                          | while the bettern list here show | when measurements that are recording data   |                               |
| 310 loco Umrez       4100/4200/6700       2100/Dua Tracker       Signature       Field Wizard       Polse Doppler       Default Units       Graph Default       Misc         Durs Tracker       Default communication options for the 2100 series of instruments.       Default communication options for the 2100 series of instruments.         Default concention type       © Direct (* Modem (* Wiseless (* TCP))       Default 2000/Dura Tracker         Dire Tracker:       Direct/Wreless connect       ©         Durs Tracker:       Modem connect       Image: Titizzoo (* TCP)         Dura Tracker:       Modem connect       Image: TCP connect         Dura Tracker:       TCP connect       Image: Titizzoo (* TCP)         Dura Tracker:       TCP connect       Image: Titizzoo (* TCP)         Dura Tracker:       TCP connect       Image: Titizzoo (* TCP)         Dura Tracker:       TCP connect       Image: TCP)         Dura Tracker:       Image: Titizzoo (* TCP)       Port (* T00)         Image: Tracker:       TCP connect       Image: TCP)         Dura Tracker:       Image: Titizzoo (* TCP)       Parameters                                                                                                    |                                          |                                  |                                             | ×                             |
| Measurement         Wessurement         DirectWireless connect         DuraTracker:3         DuraTracker:3         DuraTracker:4         Modem connect         DuraTracker:7         TCP connect         Address: [166:149:1743         Port Tracker:7         Calcula         If Retrieve data gets text reports         Display communication statistics         Sinsw connection dialog on startup                                                                                                    | 310 Isco Ultrast 4100/4200/6700 2100/Dur | aTracker Signature Field         | Wizard   Pulse Doppler   Default Units   Gr | aph Defaults   Misc           |
| Measurement<br>Durs Tracker:<br>Durs Tracker:<br>D |                                          |                                  | eries of instruments.                       |                               |
| Measurement<br>Dure Tracker:7<br>Dure Tracker:7<br>Dure Tracker:7<br>Dure Tracker:7<br>Dure Tracker:7<br>Dure Tracker:7<br>Celculer       Modem connect<br>Modem view of the second second se                                                                                                    | Default connection type                  | )                                |                                             |                               |
| Measurement<br>Dure Tracker:7<br>Dure Tracker:7<br>Dure Tracker:7<br>Dure Tracker:7<br>Dure Tracker:7       Modem connect<br>Modem.         TCP connect<br>Dure Tracker:7<br>Dure Tracker:7       TCP connect<br>Address.         TCP connect       Image: State of the state of the state of                                                                                                    | Direct                                   | Modem C Wireless                 | C TCP Default to 2100/D                     | JuraTracker                   |
| Dues Tracker: T     COM port I     Baud rate: I15200       Dues Tracker: 3     Modem connect:       Dues Tracker: 3     Modem:                                                                                                    |                                          | ct                               |                                             |                               |
| Dues Tracker-3<br>Dues Tracker-3<br>Dues Tracker-7     Modem:       TCP connect       Dues Tracker-7       Colcular       Colcular       Colcular       Display communication statistics       Show connection dialog on startup         OK     X Cancel                                                                                                    | DuraTracker::T COM port                  | 1 💌                              | Baud rate: 115200                           |                               |
| Dura Tracker.3     modulini,                                                                                                    |                                          |                                  |                                             | - 11 1                        |
| Dura Trecker-T     Coloule       Coloule     Point 1700       Coloule     Point 1700       Show connection statistics     Parameters.       Show connection dialog on statup     Parameters.                                                                                                    | DuraTracker::31                          |                                  | •                                           |                               |
| Calcular <ul> <li>Retrieve data gets text reports</li> <li>Display communication statistics</li> <li>Show connection dialog on startup</li> </ul> <li>OK X Cancel ? Help</li>                                                                                                    |                                          |                                  |                                             |                               |
| Caiculas Caiculas Cai                                                                                                    |                                          | 17.43                            | Port 1700                                   |                               |
| Show connection dialog on startup      OK Cancel ? Help                                                                                                    | Calculat                                 | ets text reports                 |                                             |                               |
| Show connection dialog on startup                                                                                                    | Display commur                           | nication statistics              |                                             |                               |
|                                                                                                    | Show connection                          | n dialog on startup              |                                             | Parameters                    |
|                                                                                                    |                                          |                                  |                                             |                               |
| Disconnect (F2) Retrieve Data (F8) DEFAULT Graph (F3) 🕼 Apply (F3) 🛣 Cancel 🤶 Help                                                                                                    |                                          |                                  | V OK X Cancel                               | ? Help                        |
|                                                                                                    | Disconnect (F2) Retrieve Data (F         | F8) DEFAULT Grap                 | ph (F3) 🖌 Apply (F9)                        | X Cancel ? Help               |

Figure 5-5 Retrieving diagnostic files automatically

# DuraTracker<sup>®</sup> Ex

## Appendix A

## A.1 Replacement Parts

## A.2 Optional Equipment and Accessories

**Ordering Information** 

Options and accessories can be purchased by visiting the Teledyne ISCO online store at <u>store.teledyneisco.com</u>.

DuraTracker Logger Accessories

## A.2.1 Cables and Accesories

| USB communication cable (6ft)                                        | 480-2946-06 |
|----------------------------------------------------------------------|-------------|
| Modbus communication cable (25ft)                                    | 60-4804-023 |
| Silica gel desiccant, 1.0-lb container                               | 60-2004-233 |
| Dura Tracker maintenance kit                                         |             |
| Ex Reference Air Box w/ 10m cable                                    | 68-4800-025 |
| Ex Reference Air Box w/ 23m cable                                    | 68-4800-026 |
| Ex Reference Air Box w/ cut to length cable                          | 68-4800-027 |
| Spreader bar for suspension of sensor or flow meter in manhole shaft |             |
|                                                                      |             |

## A.2.2 Battery Options

| Hazloc D cell battery holder |  |
|------------------------------|--|
|------------------------------|--|

### A.2.3 310 Ex Ultrasonic Level Sensor with Connection Ending in TIENet Plug

| 310 Ex Ultrasonic sensor w/ connector and 10m cable       |
|-----------------------------------------------------------|
| 310 Ex Ultrasonic sensor w/ connector and 23m cable       |
| 310 Ex Ultrasonic sensor w/ connector Cut-to-length*      |
| * Cable lengths can go up to 150 m with an expansion box. |

| A.2.4 360 LaserFlow Ex<br>Velocity Sensor with<br>Connection Ending in<br>TIENet Plug<br>360 Laserflow Ex sensor w/ connector and 10m cable | 60-4364-095                |
|----------------------------------------------------------------------------------------------------|----------------------------|
| 360 Laserflow Ex sensor w/ connector and 23m cable                                                                                          |                            |
| 360 Laserflow Ex sensor w/ connector Cut-to-length*                                                                                         |                            |
| * Cable lengths can go up to 33 m                                                                                                    |                            |
| 360 Laserflow Ex sensor w/ connector and 10m cable +USNC                                                                                    | 60-4364-103                |
| 360 Laserflow Ex sensor w/ connector and 23m cable +USNC                                                                                    | 60-4364-104                |
| 360 Laserflow Ex sensor w/ connector Cut-to-length* +USNC                                                                                   | 60-4364-105                |
| * Cable lengths can go up to 33 m                                                                                                    |                            |
| A.2.5 350 Ex Area Velocity<br>Sensor with<br>Connection Ending in<br>TIENet Plug                                                            |                            |
| <ul> <li>350 Ex Area Velocity Surcharge sensor</li></ul>                                                                                    | 60-4854-013<br>60-4854-014 |

\* Cable lengths can go up to 30 m

### A.2.6 Modems

| Magnetic mount antenna for LTE |
|--------------------------------|
|--------------------------------|

## A.3 Company Contact Information

| A.3.1 Customer Service | Teledyne ISCO           |
|------------------------|-------------------------|
| Department             | Technical Service Dept. |
|                        | 4700 Superior Street    |
|                        | Lincoln, NE 68504 USA   |

Phone: (866) 298-6174 (402) 464-0231

FAX:(402) 465-3022

E-mail: <a href="mailto:iscowatersupport@teledyne.com">iscowatersupport@teledyne.com</a>

# DuraTracker<sup>®</sup> Ex

## Appendix B Material Safety Data Sheets

**B.1 Safety** 

This appendix provides Material Safety Data Sheets for the desiccant used by the DuraTracker Ex Logger.

Teledyne ISCO cannot guarantee the accuracy of the data. Specific questions regarding the use and handling of the products should be directed to the manufacturer listed on the MSDS.

 $\operatorname{SORB-IT}^{\circledast}$  is a registered trademark of N. T. Gates Company.

#### MATERIAL SAFETY DATA SHEET sSORB® Section 1: CHEMICAL PRODUCT & COMPANY IDENTIFICATION Product Name: sSORB® Supplier: Interra Global Corporation **Chemical Name: Yellow Indicating Silica Gel** 371 Edgemont Lane Synonyms: Orange Indicating Silica Gel Park Ridge, IL 60068 USA **Emergency Assistance** + 1.847.292.8600 + 1.847.292.8600 USA Telephone: **Outside USA** + 1.847.292.8600 + 1.847.292.8601 Fax: Section 2: COMPOSITION & INFORMATION ON INGREDIENTS CAS Numbers: 1343-98-2, 77-09-8 Molecular Formula: SiO2 · nH2O + C20H14O4 Section 3: HAZARDS IDENTIFICATION **Potential Health Effects** Inhalation: May cause dryness and irritation to mucous membranes, nose and throat. Symptoms may include coughing, sore throat, and wheezing. Ingestion: No adverse effects expected. Skin Contact: May cause irritation with dryness and abrasion. Eye Contact: May cause irritation, redness and pain. Chronic Exposure: Repeated exposure may cause symptoms similar to those listed for acute effects. Synthetic amorphous silica does not produce silicosis. Section 4: FIRST AID MEASURES Eye Contact: Check for and remove any contact lenses. In case of contact, immediately flush eyes wth plenty of water for at least 15 minutes. Get medical attention if irritation occurs.

Skin Contact: Wash with soap and water. Cover the irritated skin with an emollient. Get medical attention if irritation develops.

Ingestion: Give several glasses of water to drink to dilute. If large amounts were swallowed, get medical advice.

Inhalation: If inhaled, remove to fresh air. If breathing is difficult, get medical attention.

#### Section 5: FIRE & EXPLOSION DATA

Fire: Not considered to be a fire hazard.

Explosion: Not considered to be an explosion hazard.

Fire Fighting Media and Instructions: Use any means suitable for extinguishing surronding fire.

Special Remarks: Use protective clothing and breathing equipment appropriate for surronding fire.

**INTERRA Global Corporation** 

msds sSORB

p1

#### MATERIAL SAFETY DATA SHEET

#### Section 6: ACCIDENTAL RELEASE MEASURES

Small Spill: Use appropriate tools to put the spilled solid in a convenient waste disposal container. Use respiratory protection and eye protection.

Large Spill: Use a shovel to put the material into a convenient waste disposal container. Vacuuming or wet sweeping may be used to avoid dust dispersal. Use respiratory protection and eye protection.

#### Section 7: HANDLING & STORAGE

Storage: Keep container tightly closed. Suitable for any general chemical storage area. Containers of this material may be hazardous when empty since they retain product residues (dust, solids); observe all warnings and precautions listed for the product.

### Section 8: EXPOSURE CONTROLS / PERSONAL PROTECTION

Engineering Controls: Use process enclosures, local exhaust ventilation, or other engineering controls to keep airborne levels below recommended exposure limits. If user operations generate dust, fume or mist, use ventilation to keep exposure to airborne contaminants below the exposure limit. Personal Protection: Safety glasses. Lab coat. Respirator (NIOSH Approved). Gloves.

|                   | Section 9: PHYSICAL &        | CHEMICAL PROPERTIES      |                    | ľ |
|-------------------|------------------------------|--------------------------|--------------------|---|
| Physical state:   | Solid                        | Boling Point:            | 2230C (4046F)      |   |
| Color:            | Yellow/Orange-Dry:Green-Satu | rated Melting Point:     | 1610C (2930F)      |   |
| Odor:             | Odorless                     | Vapor Pressure:          | Not applicable.    |   |
| Solubility:       | Insoluble                    | Vapor Density:           | Not applicable.    |   |
| Specific Gravity: | 2.1 (Water=1)                | <b>Evaporation Rate:</b> | Not available.     |   |
| pH :              | 3 - 8 (in 5% slurry)         | % Volatiles by volu      | ime @ 21C (70F): 0 |   |

#### Section 10: STABILITY & REACTIVITY

Stability: The product is stable.

Hazardous Decomposition Products: Oxides of carbon and silicon may be formed when heated. Hazardous Polymerization: Will not occur.

Incompatibility with powerfull oxiders: Reacts with hydrogen flouoride, fluorine, oxygen difluoride,

- chlorine trifluoride, strong acids, strong bases, and oxidizers.
- Conditions to Avoid: Moisture, extreme heat, and incompatibles.

#### Section 11: TOXICOLOGICAL INFORMATION

Routes of Entry: Absorbed through skin. Eye contact. Inhalation. Ingestion.

**Toxicity to Animals:** 

LD50: Not available.

LC50: Not available.

#### Section 12: ECOLOGICAL INFORMATION

Ecotoxicity: This material is not expected to be toxic to aquatic life.

**INTERRA Global Corporation** 

msds sSORB

p2

#### MATERIAL SAFETY DATA SHEET

Section 13: DISPOSAL CONSIDERATIONS Waste Disposal: Waste must be disposed of in accordance with federal, state and local environmental control regulations.

#### Section 14: TRANSPORT INFORMATION

DOT Classification: Not a DOT controlled material (United States). Identification: Not applicable.

#### Section 15: OTHER REGULATORY INFORMATION

HMIS (U.S.A.): Health Hazard: 1 Fire Hazard: 0 Reactivity: 0 Personal Protection: E National Fire Protection Association (U.S.A.): Health: 1 Flammability: 0 Reactivity: 0

#### Section 16: OTHER INFORMATION

References: Not available. Other Special Considerations: Not available.

 Created:
 04/03/2009
 11:20 AM

 Last Updated:
 03/25/2010
 10:40 AM

The purpose of this Safety Data Sheet is to describe the products in terms of their safety requirements. The information above is believed to be accurat and represents the bet information currently available to us. However, we make no warrant of merchantability or any other warranty, express or implied, with respect of such information, and we assume no liability resulting from its use. Users should make their own investigations to determine the suitability of the information for their particular purposes. In no event shal interra Global Corporation be liable for an claims, losses, or damages of any third party or for lost profits or any special, indirect, incidental, consequential or exemplary damages, howsoever arising, even if Interra Global Corporation has been advised of the possibility of such damages.

**INTERRA Global Corporation** 

msds sSORB

| MAIERIA                                                                                                    | L SAFETY DATA SHEET                                                                                                    |                                |
|----------------------------------------------------------------------------------------------------|----------------------------------------------------------------------------------------------------|--------------------------------|
| SÜD-CHEMIE                                                                                                    | Date Issue                                                                                                    |                                |
| Creating Performance Technology                                                                                                    | Date-Revise                                                                                                    |                                |
| - MARKING AND A STATE OF A STATE OF A STATE |                                                                                                    | Revision                       |
|                                                                                                    | Desi Pak®                                                                                                    |                                |
|                                                                                                    |                                                                                                    |                                |
| 1. PRODUCT AND COMPANY IDENTIFICATIO                                                                                                    | DN                                                                                                    |                                |
| PRODUCT NAME: Desi Pak®                                                                                                    |                                                                                                    |                                |
| GENERAL USE: Desiccant                                                                                                    |                                                                                                    |                                |
| MANUFACT URER<br>Süd-Chemie Performance Packaging                                                                                                    | 24 HR. EMERGENCY TELEPHONE NUMBERS                                                                                                    |                                |
| 101 Christine Drive                                                                                                    | CHEMTREC : (800) 424 - 9<br>Outside the U.S. Call Collect : 001 (703) 53                                                                                                    | 300                            |
| Rio Grand∈ Industrial Park<br>Belen, NM 87002                                                                                                    | Outside the U.S. Call Collect : 001 (703) 52                                                                                                    | /-388                          |
|                                                                                                    |                                                                                                    |                                |
| Customer Service: 505-864-6691                                                                                                    |                                                                                                    |                                |
|                                                                                                    |                                                                                                    |                                |
| 2. HAZARDS IDENTIFICATION                                                                                                    |                                                                                                    |                                |
| 2. HAZARDS IDENTIFICATION                                                                                                    |                                                                                                    |                                |
| 2. HAZARDS DENTIFICATION                                                                                                    |                                                                                                    |                                |
| 2. HAZARDS DENTIFICATION<br>EMERGENCY OVERVIEW<br>PHYSICAL APPEARANCE: Performance pack                                                                                                    | aging product, size and type vary.                                                                                                    |                                |
| 2. HAZARDS DENTIFICATION<br>EMERGENCY OVERVIEW<br>PHYSICAL APPEARANCE: Performance pack<br>IMMEDIATE CONCERNS: Poses little or no in                                                                                                    | aging product, size and type vary.                                                                                                    |                                |
| 2. HAZARDS DENTIFICATION<br>EMERGENCY OVERVIEW<br>PHYSICAL APPEARANCE: Performance pack<br>IMMEDIATE CONCERNS: Poses little or no in<br>POTENTIAL HEALTH EFFECTS                                                                                                    | aging product, size and type vary.<br>mmediate hazard.                                                                                                    |                                |
| 2. HAZARDS DENTIFICATION<br>EMERGENCY OVERVIEW<br>PHYSICAL APPEARANCE: Performance pack<br>IMMEDIATE CONCERNS: Poses little or no in<br>POTENTIAL HEALTH EFFECTS<br>EYES: Roure of exposure unlikely. Dust may c                                                                                                    | aging product, size and type vary.                                                                                                    |                                |
| 2. HAZARDS DENTIFICATION<br>EMERGENCY OVERVIEW<br>PHYSICAL APPEARANCE: Performance pack<br>IMMEDIATE CONCERNS: Poses little or no in<br>POTENTIAL HEALTH EFFECTS<br>EYES: Roure of exposure unlikely. Dust may co<br>SKIN: Non-doverse effects expected.<br>INGESTION: Non-toxic by ingestion. Packets                                                                                                    | aging product, size and type vary.<br>mmediate hazard.<br>ause a mechanical irritation which can scratch the eye.                                                                                                    |                                |
| 2. HAZARDS DENTIFICATION<br>EMERGENCY OVERVIEW<br>PHYSICAL APPEARANCE: Performance pack<br>IMMEDIATE CONCERNS: Poses little or no in<br>POTENTIAL HEALTH EFFECTS<br>EYES: Roure of exposure unlikely. Dust may co<br>SKIN: No adverse effects expected.<br>INGESTION: Non-toxic by ingestion. Packets<br>pets.                                                                                                    | aging product, size and type vary.<br>mmediate hazard.<br>cause a mechanical irritation which can scratch the eye.<br>or canisters may pose a choking hazard. Keep away from childre                                                                                                    |                                |
| 2. HAZARDS IDENTIFICATION<br>EMERGENCY OVERVIEW<br>PHYSICAL APPEARANCE: Performance pack<br>IMMEDIATE CONCERNS: Poses little or no in<br>POTENTIAL HEALTH EFFECTS<br>EYES: Roure of exposure unlikely. Dust may co<br>SKIN: Nondverse effects expected.<br>INGESTION: Non-toxic by ingestion. Packets<br>pets.<br>INHALATION: Route of exposure unlikely. Th                                                                                                    | aging product, size and type vary.<br>mmediate hazard.<br>cause a mechanical irritation which can scratch the eye.<br>or canisters may pose a choking hazard. Keep away from childre                                                                                                    |                                |
| 2. HAZARDS IDENTIFICATION<br>EMERGENCY OVERVIEW<br>PHYSICAL APPEARANCE: Performance pack<br>IMMEDIATE CONCERNS: Poses little or no in<br>POTENTIAL HEALTH EFFECTS<br>EYES: Roure of exposure unlikely. Dust may co<br>SKIN: Nondverse effects expected.<br>INGESTION: Non-toxic by ingestion. Packets<br>pets.<br>INHALATION: Route of exposure unlikely. Th                                                                                                    | aging product, size and type vary.<br>mmediate hazard.<br>cause a mechanical irritation which can scratch the eye.<br>or canisters may pose a choking hazard. Keep away from childre                                                                                                    |                                |
| 2. HAZARDS DENTIFICATION<br>EMERGENCY OVERVIEW<br>PHYSICAL APPEARANCE: Performance pack<br>IMMEDIATE CONCERNS: Poses little or no in<br>POTENTIAL HEALTH EFFECTS<br>EYES: Roure of exposure unlikely. Dust may co<br>SKIN: Nondverse effects expected.<br>INGESTION: Non-toxic by ingestion. Packets<br>pets.<br>INHALATION: Route of exposure unlikely. Th<br>canister. f the container is opened, prolonge                                                                                                    | aging product, size and type vary.<br>mmediate hazard.<br>cause a mechanical irritation which can scratch the eye.<br>or canisters may pose a choking hazard. Keep away from childre                                                                                                    |                                |
| 2. HAZARDS DENTIFICATION<br>EMERGENCY OVERVIEW<br>PHYSICAL APPEARANCE: Performance pack<br>IMMEDIATE CONCERNS: Poses little or no in<br>POTENTIAL HEALTH EFFECTS<br>EYES: Roure of exposure unlikely. Dust may co<br>SKIN: No indverse effects expected.<br>INGESTION: Non-toxic by ingestion. Packets<br>pets.<br>INHALATION: Route of exposure unlikely. Th<br>canister. If the container is opened, prolonged<br>damage.                                                                                                    | aging product, size and type vary.<br>mmediate hazard.<br>ause a mechanical irritation which can scratch the eye.<br>or canisters may pose a choking hazard. Keep away from childre<br>is material is normally packaged and contained in a pouch, bag o<br>ed or repeated inhalation of high dust concentrations may cause h                                 |                                |
| 2. HAZARDS DENTIFICATION<br>EMERGENCY OVERVIEW<br>PHYSICAL APPEARANCE: Performance pack<br>IMMEDIATE CONCERNS: Poses little or no in<br>POTENTIAL HEALTH EFFECTS<br>EYES: Roure of exposure unlikely. Dust may co<br>SKIN: No indverse effects expected.<br>INGESTION: Non-toxic by ingestion. Packets<br>pets.<br>INHALATION: Route of exposure unlikely. Th<br>canister. If the container is opened, prolonged<br>damage.                                                                                                    | aging product, size and type vary.<br>mmediate hazard.<br>ause a mechanical irritation which can scratch the eye.<br>or canisters may pose a choking hazard. Keep away from childre<br>is material is normally packaged and contained in a pouch, bag o<br>ed or repeated inhalation of high dust concentrations may cause h                                 |                                |
| 2. HAZARDS DENTIFICATION<br>EMERGENCY OVERVIEW<br>PHYSICAL APPEARANCE: Performance pack<br>IMMEDIATE CONCERNS: Poses little or no in<br>POTENTIAL HEALTH EFFECTS<br>EYES: Roure of exposure unlikely. Dust may co<br>SKIN: No indverse effects expected.<br>INGESTION: Non-toxic by ingestion. Packets<br>pets.<br>INHALATION: Route of exposure unlikely. Th<br>canister. If the container is opened, prolonged<br>damage.                                                                                                    | aging product, size and type vary.<br>mmediate hazard.<br>ause a mechanical irritation which can scratch the eye.<br>or canisters may pose a choking hazard. Keep away from childre<br>is material is normally packaged and contained in a pouch, bag o<br>ed or repeated inhalation of high dust concentrations may cause h                                 | or<br>ung                      |
| 2. HAZARDS DENTIFICATION EMERGENCY OVERVIEW PHYSICAL APPEARANCE: Performance pack IMMEDIATE CONCERNS: Poses little or no in POTENTIAL HEALTH EFFECTS EYES: Roure of exposure unlikely. Dust may c SKIN: No indverse effects expected. INGESTION: Non-toxic by ingestion. Packets pets. INHALATION: Route of exposure unlikely. Th canister. f the container is opened, prolonge damage. COMPOSIT ON / INFORMATION ON INGRE                                                                                                    | aging product, size and type vary.<br>mmediate hazard.<br>ause a mechanical irritation which can scratch the eye.<br>or canisters may pose a choking hazard. Keep away from childre<br>is material is normally packaged and contained in a pouch, bag o<br>ed or repeated inhalation of high dust concentrations may cause h                                 | or<br>ung<br>Wt.4              |
| 2. HAZARDS IDENTIFICATION<br>EMERGENCY OVERVIEW<br>PHYSICAL APPEARANCE: Performance pack<br>IMMEDIATE CONCERNS: Poses little or no in<br>POTENTIAL HEALTH EFFECTS<br>EYES: Roure of exposure unlikely. Dust may co<br>SKIN: No adverse effects expected.<br>INGESTION: Non-toxic by ingestion. Packets<br>pets.<br>INHALATION: Route of exposure unlikely. Th<br>canister. f the container is opened, prolonge<br>damage.<br>COMPOSIT: ON / INFORMATION ON INGRES<br>INGREDIENT(S)                                                                                                    | aging product, size and type vary.<br>mmediate hazard.<br>cause a mechanical irritation which can scratch the eye.<br>or canisters may pose a choking hazard. Keep away from childre<br>is material is normally packaged and contained in a pouch, bag o<br>ad or repeated inhalation of high dust concentrations may cause h<br>DIENTS                      | or<br>ung<br><b>Wt.</b><br>1 - |
| 2. HAZARDS DENTIFICATION EMERGENCY OVERVIEW PHYSICAL APPEARANCE: Performance pack IMMEDIATE CONCERNS: Poses little or no in POTENTIAL HEALTH EFFECTS EYES: Roure of exposure unlikely. Dust may co SKIN: No adverse effects expected. INGESTION: Non-toxic by ingestion. Packets pets. INHALATION: Route of exposure unlikely. Th canister. f the container is opened, prolonge damage. INGREDIENT(S) Pouch, Bag, Canister, Stopper, or Cap                                                                                                    | aging product, size and type vary.<br>mmediate hazard.<br>ause a mechanical irritation which can scratch the eye.<br>or canisters may pose a choking hazard. Keep away from childre<br>is material is normally packaged and contained in a pouch, bag o<br>ed or repeated inhalation of high dust concentrations may cause h                                 | wt.c<br>1 -<br>25 -            |
| 2. HAZARDS DENTIFICATION EMERGENCY OVERVIEW PHYSICAL APPEARANCE: Performance pack IMMEDIATE CONCERNS: Poses little or no in POTENTIAL HEALTH EFFECTS EYES: Roure of exposure unlikely. Dust may co SKIN: Nondverse effects expected. INGESTION: Non-toxic by ingestion. Packets pets. INHALATION: Route of exposure unlikely. Th canister. f the container is opened, prolonge damage. INGREDIENT(S) Pouch, Bag, Canister, Stopper, or Cap Clay                                                                                                    | aging product, size and type vary.<br>mmediate hazard.<br>cause a mechanical irritation which can scratch the eye.<br>or canisters may pose a choking hazard. Keep away from childre<br>is material is normally packaged and contained in a pouch, bag o<br>ed or repeated inhalation of high dust concentrations may cause h<br>EDIENTS<br>CAS<br>1302-78-9 | or<br>ung<br><b>Wt.</b><br>1 - |

holding the eyelid(s) open. Obtain medical attention.  $\ensuremath{\mathsf{SKIN}}\xspace$  : Wash with soap and water.

#### Page 2 of 5

#### **Desi Pak®**

- **INGESTION:** Normally not needed. If large quantities are ingested, call your local Poison Control Center (1-800-222-1222 in the U.S.)
- INHALATION: Normally not needed. If exposed to excessive levels of dust or fumes, remove to fresh air and seek medical attention of cough or other symptoms develop or persist.

#### 5. FIRE FIGHTING MEASURES

FLASHPOINT AND METHOD: Material is not flammable

**EXTINGUISHING MEDIA:** Use extinguishing agent applicable to surrounding fire. **FIRE FIGHTING PROCEDURES:** As in any fire, wear celf-contained breathing apparatus operated in pressure-demand mode, (NIO3H approved or equivalent) and full protective gear.

## 6. ACCIDENTAL RELEASE MEASURES

SMALL SPILL: No special precautions required.

LARGE SPILL: With shovel or scoop, place material into appropriate container.

### 7. HANDLING AND STORAGE

HANDLING: Use of proper hygiene practices in the workplace is recommended.

STORAGE: Store in a dry area.

## 8. EXPOSURE CONTROLS / PERSONAL PROTECTION

#### EXPOSURE GUIDELINES HAZARDOUS COMPONENTS **EXPOSURE LIMITS** OSHA PEL ACGIH TLV mg/m<sup>3</sup> mg/m<sup>3</sup> ppm ppm Chemical Name [1] [1] [1] [1] TWA Clay 0.025 [3] [3] [2] [2] TWA Silica, quartz OSHA TABLE COMMENTS: 1. Exposure limits not established. **2.** Total Dust = (30 mg/m3)/(% SiO2+2)3. Respirable

ENGINEERING CONTROLS: If user operations generate dust, fume or mist, use ventilation to keep exposure to airborne contaminants below the exposure limit.

### PERSONAL PROTECTIVE EQUIPMENT

胞

EYES AND FACE: Follow facility guidelines.

SKIN: Use of proper hygiene practices in the workplace is recommended.

**RESPIRATORY:** Use local exhaust if dusting occurs. Good general ventilation is adequate in the absence of dusts.

**COMMENTS:** All inert or nuisance dusts, whether mineral, inorganic, or organic, not listed specifically by substance name are covered by the Particulates Not Otherwise Regulated (PNOR) limit which is 5 mg/m3 for respirable fraction and 15 mg/m3 for total dust. ACGIH exposure guidelines of less than 3 mg/m3 (respirable) and 10 mg/m3 (inhalable) have been established for particles (insoluble/poorly soluble) not otherwise specified (PNOS).

Desi Pak®

Page 3 of 5

### 9. PHYSICAL AND CHEMICAL PROPERTIES

PHYSICAL STATE: Solid ODOR: None pH: Not Determined PERCENT VOLATILE: None VAPOR PRESSURE: Not Applicable VAPOR DENSITY: Not applicable. EVAPORATION RATE: Not Applicable VISCOSITY: Not Applicable OXIDIZING PROPERTIES: None

### 10. STABILITY AND REACTIVITY

STABLE: Yes

HAZARDOUS POLYMERIZATION: No

#### 11. TOXICOLOGICAL INFORMATION

| Chemical Name  | ORAL LD <sub>50</sub> | DERMAL LD <sub>50</sub> | INHALATION             |
|----------------|-----------------------|-------------------------|------------------------|
|                | (rat)                 | (rabbit)                | LC <sub>50</sub> (rat) |
| Clay           | > 5000<br>gm/kg(b.w.) |                         | > 200 mg/L/1H          |
| Silica, qua tz | 500                   | No Data                 | No Data                |
|                | gm/kg(b.w.)           | Available               | Available              |

#### CARCINOGENICITY

| ia<br>ia | Chemical Name  | NTP<br>Status       | IARC<br>Status | OSHA<br>Status |
|----------|----------------|---------------------|----------------|----------------|
|          | Clay           | Not listed.         | Not listed.    | Not listed.    |
|          | Silica, qua tz | Known<br>Carcinogen | Group I        | Not listed.    |

### SENSITIZATION: Not sensitizing

GENERAL COMMENTS: Crystalline silica present is contained within a pouch, canister or bag. No exposure to airborne particles of respirable size is expected under normal conditions of use.

### 12. ECOLOGICAL INFORMATION

ENVIRONMENTAL DATA: Low hazard for usual industrial or commercial handling. CHEMICAL FATE INFORMATION: This material is of mineral origin. It is not biodegradable.

#### 13. DISPOSAL CONSIDERATIONS

DISPOSAL METHOD: This product, if discarded as sold, is not a Federal RCRA hazardous waste. Processing, use or

記録

|   | contamination of this product may change the waste management options. State and local dis<br>from federal disposal regulations.                                                                                                    | sposal reg                                                                                           | gulations may                                             |
|---|----------------------------------------------------------------------------------------------------|----------------------------------------------------------------------------------------------------|-----------------------------------------------------------|
| 1 | 4. TRANSPORT INFORMATION                                                                                                    |                                                                                                    | · · · · · · · · · · · · · · · · · · ·                     |
|   | DOT (DEPARTMENT OF TRANSPORTATION)                                                                                                    |                                                                                                    | <u> </u>                                                  |
|   | PROPER SHIPPING NAME: Not regulated                                                                                                    |                                                                                                    |                                                           |
|   | ROAD AND RAIL (ADR/RID)                                                                                                    |                                                                                                    |                                                           |
|   | PROPER SHIPPING NAME: Not regulated                                                                                                    |                                                                                                    |                                                           |
|   | AIR (ICAO/IATA)                                                                                                    |                                                                                                    |                                                           |
|   | SHIPPING NAME: Not regulated                                                                                                    |                                                                                                    |                                                           |
|   | VESSEL (IMO/IMDG)<br>SHIPPING NAME: Not regulated                                                                                                    |                                                                                                    |                                                           |
| , | CANADA TRANSPORT OF DANGEROUS GOODS                                                                                                    |                                                                                                    |                                                           |
|   | SHIPPING NAME: Not regulated                                                                                                    |                                                                                                    |                                                           |
|   |                                                                                                    |                                                                                                    |                                                           |
| Ľ | . REGULATORY INFORMATION                                                                                                    |                                                                                                    |                                                           |
|   |                                                                                                    |                                                                                                    |                                                           |
| t | JNITED STATES                                                                                                    |                                                                                                    |                                                           |
|   | SARA TITLE III (SUPERFUND AMENDMENTS AND REAUTHORIZATION ACT)                                                                                                    |                                                                                                    |                                                           |
|   | FIRE: No PRESSURE GENERATING: No REACTIVITY: No ACUTE: No CHRONIC: Y                                                                                                    | -c                                                                                                   |                                                           |
|   | SIS REFORTABLE INGREDIENTS: Not listed.                                                                                                    |                                                                                                    |                                                           |
|   | CERCLA (COMPREHENSIVE RESPONSE, COMPENSATION, AND LIABILITY ACT)                                                                                                    |                                                                                                    |                                                           |
|   |                                                                                                    |                                                                                                    |                                                           |
|   | CERCLA REGULATORY: Not listed.                                                                                                    |                                                                                                    |                                                           |
|   | TSCA (TOXIC SUBSTANCE CONTROL ACT)                                                                                                    |                                                                                                    |                                                           |
|   | TSCA (TOXIC SUBSTANCE CONTROL ACT)<br>TSCA STATUS: All components are listed on the TSCA Inventory or are excluded or exempt                                                                                                    |                                                                                                    |                                                           |
|   | TSCA (TOXIC SUBSTANCE CONTROL ACT)<br>TSCA STATUS: All components are listed on the TSCA Inventory or are excluded or exempt.<br>REGULATIONS                                                                                                    |                                                                                                    |                                                           |
|   | TSCA (TOXIC SUBSTANCE CONTROL ACT)<br>TSCA STATUS: All components are listed on the TSCA Inventory or are excluded or exempt                                                                                                    |                                                                                                    | fornia to cause                                           |
|   | TSCA (TOXIC SUBSTANCE CONTROL ACT)<br>TSCA STATUS: All components are listed on the TSCA Inventory or are excluded or exempt.<br>REGULATIONS<br>STATE REGULATIONS: California<br>CALIFORNIA PROPOSITION 65: This product does not contain chamics (c) is a sub-                                                                                                    | te of Calif                                                                                          |                                                           |
|   | TSCA (TO>IC SUBSTANCE CONTROL ACT)<br>TSCA STATUS: All components are listed on the TSCA Inventory or are excluded or exempt.<br>REGULATIONS<br>STATE REGULATIONS: California<br>CALIFORNIA PROPOSITION 65: This product does not contain chemical(s) known to the state<br>cancer, bith defects, or reproductive harm.<br>Crystalline silica present is contained within a pouch capitote are been.                                                                                                    | te of Calif<br>airborne                                                                              | particles of                                              |
|   | TSCA (TOXIC SUBSTANCE CONTROL ACT)<br>TSCA STATUS: All components are listed on the TSCA Inventory or are excluded or exempt.<br>REGULATIONS<br>STATE REGULATIONS: California<br>CALIFORNIA PROPOSITION 65: This product does not contain chemical(s) known to the sta<br>cancer, bith defects, or reproductive harm.<br>Crystalline silica present is contained within a pouch, canister or bag. There is no exposure to<br>respirable size under normal conditions of use.<br>Chemical Name<br>Silica, quartz                                                                                                    | te of Calif<br>airborne<br><b>Wt.%</b>                                                               | particles of                                              |
|   | TSCA (TOXIC SUBSTANCE CONTROL ACT)<br>TSCA STATUS: All components are listed on the TSCA Inventory or are excluded or exempt.<br>REGULATIONS<br>STATE REGULATIONS: California<br>CALIFORNIA PROPOSITION 65: This product does not contain chemical(s) known to the sta<br>cancer, bith defects, or reproductive harm.<br>Crystalline silica present is contained within a pouch, canister or bag. There is no exposure to<br>respirable size under normal conditions of use.<br>Chemical Name                                                                                                    | te of Calif<br>airborne<br><b>Wt.%</b><br><0.5                                                       | particles of<br>Listed<br>Cancer                          |
|   | TSCA (TO>IC SUBSTANCE CONTROL ACT)<br>TSCA STATUS: All components are listed on the TSCA Inventory or are excluded or exempt.<br>REGULATIONS<br>STATE REGULATIONS: California<br>CALIFORNIA PROPOSITION 65: This product does not contain chemical(s) known to the sta<br>cancer, bith defects, or reproductive harm.<br>Crystalline silica present is contained within a pouch, canister or bag. There is no exposure to<br>respirable size under normal conditions of use.<br>Chemical Name<br>Silica, quartz<br>RCRA STATUS: This product, if discarded as sold, is not a Federal RCRA hazardous waste. Proc<br>contamination of this product may change the waste management options. State and local dis<br>differ from federal disposal regulations.                                                                                                    | te of Calif<br>airborne<br><b>Wt.%</b><br><0.5                                                       | particles of<br>Listed<br>Cancer                          |
|   | TSCA (TO>IC SUBSTANCE CONTROL ACT)<br>TSCA STATUS: All components are listed on the TSCA Inventory or are excluded or exempt.<br>REGULATIONS<br>STATE REGULATIONS: California<br>CALIFORNIA PROPOSITION 65: This product does not contain chemical(s) known to the sta<br>cancer, bith defects, or reproductive harm.<br>Crystalline silica present is contained within a pouch, canister or bag. There is no exposure to<br>respirable size under normal conditions of use.<br>Chemical Name<br>Silica, quartz<br>RCRA STATUS: This product, if discarded as sold, is not a Federal RCRA hazardous waste. Proc<br>contamination of this product may change the waste management options. State and local dis<br>differ from federal disposal regulations.<br>NADA<br>WHMIS HAZARD SYMBOL AND CLASSIFICATION                                                                                                    | te of Calif<br>airborne<br><b>Wt.%</b><br><0.5                                                       | particles of<br>Listed<br>Cancer                          |
|   | TSCA (TO>IC SUBSTANCE CONTROLACT)<br>TSCA STATUS: All components are listed on the TSCA Inventory or are excluded or exempt.<br>REGULATIONS<br>STATE REGULATIONS: California<br>CALIFORNIA PROPOSITION 65: This product does not contain chemical(s) known to the sta<br>cancer, bit th defects, or reproductive harm.<br>Crystalline silica present is contained within a pouch, canister or bag. There is no exposure to<br>respirable size under normal conditions of use.<br>Chemical Name<br>Silica, quartz<br>RCRA STATUS: This product, if discarded as sold, is not a Federal RCRA hazardous waste. Proc<br>contamination of this product, may change the waste management options. State and local dis<br>differ from federal disposal regulations.<br>NADA<br>WHMIS HAZARD SYMBOL AND CLASSIFICATION<br>Doe:: not meet classification criteria pursuant to the Canadian Hazardous Products Act.                                                                                                    | te of Calif<br>airborne<br><b>Wt.%</b><br><0.5<br>essing, us<br>posal reg                            | particles of<br>Listed<br>Cancer<br>Se or<br>ulations may |
|   | TSCA (TO>IC SUBSTANCE CONTROL ACT)<br>TSCA STATUS: All components are listed on the TSCA Inventory or are excluded or exempt.<br>REGULATIONS<br>STATE REGULATIONS: California<br>CALIFORNIA PROPOSITION 65: This product does not contain chemical(s) known to the sta<br>cancer, bith defects, or reproductive harm.<br>Crystalline silica present is contained within a pouch, canister or bag. There is no exposure to<br>respirable size under normal conditions of use.<br>Chemical Name<br>Silica, quartz<br>RCRA STATUS: This product, if discarded as sold, is not a Federal RCRA hazardous waste. Proc<br>contamination of this product, if discarded as sold, is not a Federal RCRA hazardous waste. Proc<br>contamination of this product may change the waste management options. State and local dis<br>differ from federal disposal regulations.<br>NADA<br>WHMIS HAZARD SYMBOL AND CLASSIFICATION<br>Doe:: not meet classification criteria pursuant to the Canadian Hazardous Products Act.<br>WHMIS (WORKPLACE HAZARDOUS MATERIALS INFORMATION SYSTEM): This MSDS has<br>according to the hazard criteria of the Controlled Products Regulations (CPR) and the MSDS con<br>information required by the CPR. | te of Calif<br>airborne<br><b>Wt.%</b><br><0.5<br>essing, us<br>posal regi<br>been pre<br>ntains all | particles of<br>Listed<br>Cancer<br>Se or<br>ulations may |
|   | TSCA (TO>IC SUBSTANCE CONTROL ACT)<br>TSCA STATUS: All components are listed on the TSCA Inventory or are excluded or exempt.<br>REGULATIONS<br>STATE REGULATIONS: California<br>CALIFORNIA PROPOSITION 65: This product does not contain chemical(s) known to the sta<br>cancer, bith defects, or reproductive harm.<br>Crystalline silica present is contained within a pouch, canister or bag. There is no exposure to<br>respirable size under normal conditions of use.<br>Chemical Name<br>Silica, quartz<br>RCRA STATUS: This product, if discarded as sold, is not a Federal RCRA hazardous waste. Proc<br>contamination of this product, if discarded as sold, is not a Federal RCRA hazardous waste. Proc<br>contamination of this product may change the waste management options. State and local dis<br>differ from federal disposal regulations.<br>NADA<br>WHMIS HAZARD SYMBOL AND CLASSIFICATION<br>Does not meet classification criteria pursuant to the Canadian Hazardous Products Act.<br>WHMIS (WORKPLACE HAZARDOUS MATERIALS INFORMATION SYSTEM): This MSDS has<br>according to the hazard criteria of the Controlled Product Insertion in the system): This MSDS has                                  | te of Calif<br>airborne<br><b>Wt.%</b><br><0.5<br>essing, us<br>posal regi<br>been pre<br>ntains all | particles of<br>Listed<br>Cancer<br>Se or<br>ulations may |

Page 5 of 5

#### EUROPEAN COMMUNITY EEC LABEL SYMBOL AND CLASSIFICATION

Not classified as dangerous

### 16. OTHER INFORMATION

Desi Pak®

N)

APPROVED BY: Prepared and approved by SHE Dept. Sud-Chemie Inc.

- INFORMATION CONTACT: E-mail MSDS\_US@sud-chemie.com
- REVISION SUMMARY: This MSDS replaces the 01/21/2009 MSDS. Revised: Section 1: INFORMATION CONTACT. Section 16: HMIS RATING (HEALTH, PHYSICAL HAZARD, HMIS RATINGS NOTES, CHRONIC ).

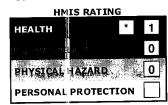

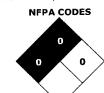

HMIS RATINGS NOTES: Personal Protection should be determined based on workplace conditions.

MANUFACTURER DISCLAIMER: The information presented herein is believed to be accurate but is not warranted. Recipients are advised to confirm in advance that the information is current, applicable and suitable to their circumstances.